# **Saltillo**

saltillo [1]: An occlusive glottal [ ?], Although sometimes corresponds rather to the voiceless glottal [h] (especially in studies of Nahuatl). It is so named because, in ruling, the voice makes a small jump. [English: glottal stop ]

saltillo [2]: an apostrophe (usually larger than normal) or without exclamation point ( ), Used a lot Spellings practices to represent the glottal occlusive. (It is possible that this term is used only when the symbol is used for indigenous languages of Mexico.) [English: saltillo]

http://translate.google.com/translate?depth=1&hl=en&rurl=translate.google.co m&tl=en&u=http://www-01.sil.org/mexico/ling/glosario/eDefnSaltillo.htm

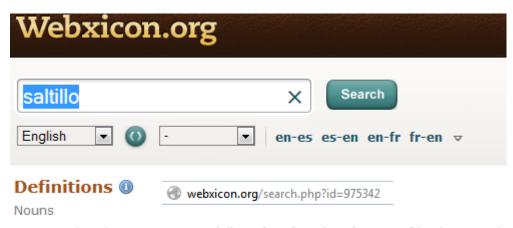

- 1. In Mexican languages, especially Nahuatl, a glottal stop or fricative sound.
- An apostrophe used to represent this sound.

http://webxicon.org/search.php?id=975342

saltillo[sal-teel'-lyo] noun

1. A little hop or leap. (m)

- A saltillos -> *leaping*, *hopping*
- 2. Beak, bulk-head. (Nautical) (m)

http://www.spanishdict.com/translate/saltillo

# Saltillo (linguistics)

From Wikipedia, the free encyclopedia

Jump to: <u>navigation</u>, <u>search</u>

This article contains <u>IPA</u> phonetic symbols.

Without proper <u>rendering support</u>, you may see <u>question marks, boxes, or other symbols</u> instead of <u>Unicode</u> characters.

In <u>Mexican linguistics</u>, saltillo (<u>Spanish</u>, meaning "little skip") refers to a <u>glottal stop</u> consonant, [?]. It was given that name by the early grammarians of Classical <u>Nahuatl</u>. In a number of other Nahuatl languages, the sound cognate to Classical Nahuatl's glottal stop is [h], and the term saltillo is applied to either pronunciation. The saltillo is often spelled with an <u>apostrophe</u>, though it is sometimes spelled (with either pronunciation) (h), or, when pronounced [h], (j). The spelling of the glottal stop with an apostrophe-like character most likely originates from transliterations of the Arabic <u>hamza</u>. It has also been spelled with a grave accent over the preceding vowel in some Nahuatl works, following <u>Carochi 1645</u>.

The saltillo represents a <u>phoneme</u> in many <u>American languages</u> besides Nahuatl, which means that its presence or absence can change the meaning of a word. However, there is no saltillo in standard <u>Spanish</u>, so the sound is often imperceptible to Spanish speakers, and Spanish writers usually did not write it when transcribing Mexican languages. This meant that, for example, Nahuatl <u>['tleko]</u> "in a fire" and ['tle?ko] "he ascends" were both written *tleco*.

The saltillo symbol is also being used in at least one Southeast Asian language, Central Sinama of the Philippines and Malaysia. It represents both the glottal stop and the centralized vowel [3].

This letter corresponds to two code points in Unicode, starting in <u>Unicode 5.1</u>: U+A78B <sup>†</sup> LATIN CAPITAL LETTER SALTILLO (HTML: &#42891;) and U+A78C <sup>†</sup> LATIN SMALL LETTER SALTILLO (HTML: &#42892;). These are normally rendered as a straight <u>apostrophe</u>-like symbol, sometimes described as a dotless exclamation point. In earlier versions of Unicode, saltillo was provisionally represented by such characters as U+02BC <sup>†</sup> MODIFIER LETTER APOSTROPHE (HTML: &#700;). Typists who are unfamiliar with Unicode frequently use an apostrophe instead, although this can cause problems in computers because apostrophe is a punctuation mark, not a word-building character, and the ambiguous use of apostrophe for two different functions can make automated processing of the text difficult. The Unicode character for saltillo is not included in the Unicode packages found in mobile phones also causing typists to have to revert to the apostrophe in order to avoid display issues for mobile users.

### See also

- Glottal stop (letter)
- <u>Hamza</u>
- 'Okina

### External links

- (Spanish) Definition of saltillo
- Hamsa' in Sinama

http://en.wikipedia.org/wiki/Saltillo %28linguistics%29

# **Glottal stop (letter)**

From Wikipedia, the free encyclopedia

Jump to: navigation, search

This article contains <u>special characters</u>. Without proper <u>rendering support</u>, you may see <u>question</u> <u>marks</u>, <u>boxes</u>, <u>or other symbols</u>.

The symbol  $\langle \mathbf{?} \rangle$  is a letter of the <u>Latin alphabet</u>, used to represent a <u>glottal stop</u> in several <u>phonetic transcription</u> schemes, as well as in the alphabets of some languages. A <u>superscript</u> version,  $\langle \mathbf{?} \rangle$ , is also used.

Its shape is based on an enlarged curly <u>apostrophe</u>  $\langle ' \rangle$ , [citation needed] which is also widely used to represent a glottal stop.

Where the glottal stop character is not available, it is sometimes replaced by a <u>question mark</u> (?), which is also its official representation in <u>SAMPA</u>, and to which it bears a striking resemblance.

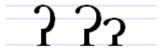

□
 Glottal stops

In phonetic transcription as well as in several languages, a single, tall <u>glyph</u> is used in all situations, with no distinction between uppercase and lowercase. However, in the <u>Chipewyan</u>, <u>Dogrib</u>, and <u>Slavey</u> languages, the tall version is only used for the uppercase, and a short version is used for the lowercase.

### Contents

- 1 Usage
  - 1.1 Technical transcription

- o <u>1.2 Vernacular orthographies</u>
- 2 Computing codes
- 3 See also
- 4 References

### Usage

Technical transcription

- Americanist phonetic notation either ? or ?.
- <u>Transcription of Australian Aboriginal languages</u> occasionally ?.
- International Phonetic Alphabet ? only.
- <u>Uralic Phonetic Alphabet</u> <sup>?</sup> only.

### Vernacular orthographies

- Languages of Canada
  - Chipewyan both ? and ?.
  - o Dogrib both ? and ?.
  - o <u>Kootenai</u> ? only.
  - Musqueam ? only.
  - Nootka ? only.
  - Slavey both ? and ?.
  - Nitinaht ? only.
  - Thompson ? only.
  - o Lushootseed

### Computing codes

In <u>Unicode</u> 1.0, only the tall version and superscript version were included. In version 4.1 (2005), an uppercase character was added, and the existing tall glottal stop was redefined as its lowercase. Finally, in version 5.0 (2006) it was decided to separate the cased and caseless usages, assigning separate characters to each. [1]

| character                   | •          | 7                 |            | ,                    |             | 7                         | ,       |                          |  |  |
|-----------------------------|------------|-------------------|------------|----------------------|-------------|---------------------------|---------|--------------------------|--|--|
| Unicode name                |            | LETTER<br>AL STOP |            | ER LETTER<br>AL STOP | LET         | CAPITAL<br>TER<br>AL STOP | LE1     | SMALL<br>ITER<br>AL STOP |  |  |
| character encoding          | decimal    | hex               | decimal    | hex                  | decimal hex |                           | decimal | hex                      |  |  |
| <u>Unicode</u>              | 660        | 0294              | 704        | 02C0                 | 577         | 0241                      | 578     | 0242                     |  |  |
| UTF-8                       | 202<br>148 | CA 94             | 203<br>128 | CB 80                | 201 129     | C9 81                     | 201 130 | C9 82                    |  |  |
| Numeric character reference | ʔ          | ʔ                 | ˀ          | ˀ                    | Ɂ           | Ɂ                         | ɂ       | ɂ                        |  |  |

http://en.wikipedia.org/wiki/Glottal stop %28letter%29

## Hamza

Jump to: <u>navigation</u>, <u>search</u>

This article is about the letter. For other uses, see <u>Hamza (disambiguation)</u>. For the name transliterated by the same spelling, see <u>Hamza (name)</u>.

Not to be confused with  $\mathcal{E}$  ('ayn), which has a similar looking initial form.

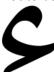

#### **Arabic alphabet**

<u>ك ق ف غ ع ظ ط ض ص ش س ز ر ذ د خ ح ج ث ت ب ا</u> <u>ي و ه ن م ل</u>

### **Arabic script**

- History
- Transliteration
  - Diacritics
  - Hamza
  - Numerals
- Numeration
- •
- •
- (

Hamza (Arabic: هَمْرُة, hamzah) (ع) is a letter in the Arabic alphabet, representing the glottal stop [?]. Hamza is not one of the 28 "full" letters, and owes its existence to historical inconsistencies in the standard writing system. It is derived from the Arabic letter 'ayn. In the Phoenician and Aramaic alphabets, from which the Arabic alphabet is descended, the glottal stop was expressed by aleph (≮), continued by alif (∫) in the Arabic alphabet. However, alif was used to express both a glottal stop and a long vowel /a:/. To indicate that a glottal stop, and not a mere vowel, was intended, hamza was added diacritically to alif. In modern orthography, under certain circumstances, hamza may also appear on the line, as if it were a full letter, independent of an alif.

### Contents

- 1 Etymology
- 2 Hamzat waşl
- 3 Orthography
  - o 3.1 Summary
  - o 3.2 Detailed description
- 4 Latin representations
- 5 See also

- 6 References
- 7 External links

### Etymology

Hamzah is a noun from the verb هَمَنُ hamaz-a meaning 'to prick, goad, drive' or 'to provide (a letter or word) with hamzah'.[1]

### Hamzat wasl

The hamzah letter on its own always represents <code>hamzat qat</code> (همزة قطع); that is, a phonemic glottal stop. Compared to this, <code>hamzat waṣl</code> or <code>hamzat al-waṣl</code> (همزة الوصل) is a non-phonemic glottal stop produced automatically at the beginning of an utterance. Although it can be written as <code>alif</code> carrying a <code>waṣlah</code> sign , it is usually indicated by a regular alif without a hamzah. It occurs, for example, in the definite article <code>al-</code>, <code>ism</code>, <code>ibn</code>, imperative verbs and the perfective aspect of verb forms VII to X, but is not pronounced following a vowel: (e.g. <code>al-baytu l-kabīru</code> for written الكبير). It occurs only at the beginning of a word following a preposition or the definite article.

### Orthography

The hamzah can be written alone, as if it was a <u>letter</u>, or with a carrier, in which case it becomes a diacritic:

Alone: (only one isolated form, the same form being also sometimes used in initial positions
without perching it over an alif, and without joining with any following letter like most Arabic
letters in initial positions):

Position in word: Isolated Final Medial Initial

Glyph form: (none) (none) (none)

• By itself as a *high hamzah* (not used in Arabic language; only one isolated form, but actually used in medial and final positions where it will be non joining), after any Arabic letter (if that letter has an initial or medial form, these forms will be changed to isolated or final forms respectively):

Position in word: Isolated Final Medial Initial

ء

**Glyph form:** (none) (none) (none)

- Combined with a letter:
- Above or below an alif:

Position in word: Isolated Final Medial Initial

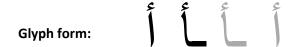

Position in word: Isolated Final Medial Initial

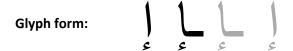

Above a wāw:

Position in word: Isolated Final Medial Initial

Glyph form:  $\frac{e}{2}$ 

• Above a dotless yā', also called hamzah 'alá nabrah / yā' hamzah. Joined medially and finally in Arabic, other languages written in <u>Arabic-based script</u> may have it initially as well:

Position in word: Isolated Final Medial Initial

Glyph form:  $\frac{1}{2}$ 

### **Summary**

- Initial hamzah is always perched over or under an alif, or sometimes over a dotless yā'. Otherwise, surrounding vowels determine the seat of the hamzah but, preceding long vowels or diphthongs are ignored (as are final short vowels).
- *i-* over *u-* over *a-* if there are two conflicting vowels that "count"; on the line if there are none.
- As a special case,  $\bar{a}'a$ ,  $\bar{u}'a$  and aw'a require hamzah on the line, instead of over an alif as one would expect from rule #1. (See III.1b below.)
- Two adjacent alifs are never allowed. If the rules call for this, replace the combination by a single alif-maddah.

### Detailed description

- Logically, hamzah is just like any other letter, but it may be written in different ways. It has no effect on the way other letters are written. In particular, surrounding long vowels are written just as they always are, regardless of the "seat" of the hamzah—even if this results in the appearance of two consecutive waws or ya's.
- Hamzah can be written in four ways: on its own ("on the line") or over an alif, wāw, or yā', called the "seat" of the hamzah. When written over yā', the dots that would normally be written underneath are omitted.

- When, according to the rules below, a hamzah with an alif seat would occur before an alif which represents the vowel  $\bar{a}$ , a single alif is instead written with the maddah symbol over it.
- The rules for hamzah depend on whether it occurs as the initial, middle, or final letter (not sound) in a word. (Thus, final short inflectional vowels do not count, but when -an is written as alif + nunation, it does count and the hamzah is considered medial.)

#### I. If the hamzah is initial:

- If the following letter is a short vowel: <u>fathah</u> (a) (as in أصول afrād) or ḍammah (u) (as in أصول uṣūl), the hamzah is written over a place-holding alif; <u>kasrah</u> (i) (as in إسلام islām) the hamzah is written under a place-holding alif. This is called "hamzah on a wall."
- If the letter following the hamzah is an alif itself: (as in  $\bar{a}kul$ ) alif maddah will occur.

### II. If the hamzah is final:

- If a short vowel precedes: the hamzah is written over the letter (alif,  $w\bar{a}w$ , or  $y\bar{a}'$ ) corresponding to the short vowel.
- Otherwise: the hamzah is written on the line (as in شيء shay' "thing").

#### III. If the hamzah is medial:

- If a long vowel or diphthong precedes, the seat of the hamzah is determined mostly by what follows:
  - If i or u follows, the hamzah is written over  $y\bar{a}'$  or waw, accordingly.
  - Otherwise, the hamzah would be written on the line. If a  $y\bar{a}'$  precedes, however, this would conflict with the stroke joining the  $y\bar{a}'$  to the following letter, so the hamzah is written over  $y\bar{a}'$ . (as in  $\Rightarrow$ )
- Otherwise, both preceding and following vowels have an effect on the hamzah.
  - If there is only one vowel (or two of the same kind), that vowel determines the seat (alif, wāw, or vā').
  - If there are two conflicting vowels, i takes precedence over u, u over a, so mi'ah 'hundred' is written a, with hamzah over the  $v\bar{a}'$ .
  - Alif-maddah will occur if appropriate.

Not surprisingly given the complexity of these rules, there is some disagreement.

- Barron's 201 Arabic Verbs follows these rules exactly (although the sequence  $\bar{u}'\bar{u}$  does not occur; see below).
- John Mace's *Teach Yourself Arabic Verbs and Essential Grammar* presents alternative forms in almost all cases when hamzah is followed by a long  $\bar{u}$ . The motivation appears to be to avoid two  $w\bar{a}ws$  in a row. Generally, the choice is between the form following the rules here, or an alternative form using hamzah over yā' in all cases. Example forms are  $mas'\bar{u}l$ ,  $yaj\bar{l}'\bar{u}na$ ,  $yash\bar{a}'\bar{u}na$ . Exceptions:
  - In the sequence  $\bar{u}'\bar{u}$ ; e.g.,  $yas\bar{u}'\bar{u}na$ , the alternatives are hamzah on the line, or hamzah over  $y\bar{a}'$ , when the rules here would call for hamzah over  $w\bar{a}w$ . Perhaps the resulting sequence of three waws would be especially repugnant?
  - In the sequence  $yaqra'\bar{u}na$ , the alternative form has hamzah over alif, not  $y\bar{a}'$ .

- The forms yabţu'ūna, ya'ūbu have no alternative form. (But note yaqra'ūna with the same sequence of vowels.)
- Haywood and Nahmad's *A new Arabic Grammar of the Written Language* does not write the paradigms out in full, but in general agrees with John Mace's book, including the alternative forms—and sometimes lists a third alternative where the entire sequence 'ū is written as a single hamzah over wāw instead of as two letters.
- Al-Kitaab fii Ta'allum... presents paradigms with hamzah written the same way throughout, regardless of what the rules above say. Thus yabda'ūna with hamzah only over alif, yajī'ūna with hamzah only over yā', yaqra'īna with hamzah only over alif, although this is not allowed in any of the previous three books. (This appears to be an over-generalization on the part of the al-Kitaab writers.)

### Latin representations

There are different ways to represent hamzah in Latin transliteration:

- In the <u>International Phonetic Alphabet</u> (IPA), the sound of the <u>glottal stop</u> is represented by a dotless question mark (?).
- There is a tradition of using ', the simple apostrophe; whereas a reversed one, or backquote ⟨`⟩, represents 'ayn (ᢓ).
- Some <u>standard transliterations</u>, such as <u>DIN 31635</u>, transliterate it with a <u>modifier letter right half</u>
   ring and others such as <u>ALA-LC</u> with the <u>modifier letter apostrophe</u>.
- Different unstandardized symbols: such as 2 in Arabic chat alphabet.

### See also

- 'and'
- Aleph
- Arabic alphabet
- Glottal stop (letter)
- Harakat
- Romanization of Arabic
- Arabic phonology
- Varieties of Arabic
- WP:IPA for Arabic
- 'Okina

### References

 Jump up ^ Wehr, Hans. Edited by Cowan, J. M. The Hans Wehr Dictionary of Modern Arabic. Otto Harrassovich KG, 1994. هنز hamaza.

### External links

Interactive lesson for learning hamzah

## 'Okina

From Wikipedia, the free encyclopedia

Jump to: navigation, search

The 'okina, also called by <u>several other names</u>, is a <u>unicameral consonant</u> letter used within the <u>Latin script</u> to mark the phonetic <u>glottal stop</u>, as it is used in many <u>Polynesian languages</u>.

### Contents

- 1 Names
- 2 Appearance
- 3 Orthography and official status
  - 3.1 Geographic names in the United
     States
- 4 Computer encoding
  - 4.1 Apostrophes and quotation marks
  - o 4.2 Unicode
- 5 See also
- 6 References
- 7 External links

### Names

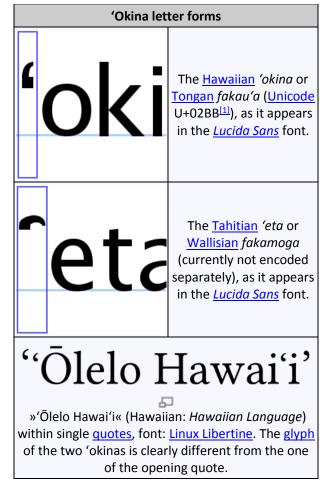

| Area            | Vernacular<br>name                      | Literal meaning                                                           | Notes                                                                                                    |
|-----------------|-----------------------------------------|---------------------------------------------------------------------------|----------------------------------------------------------------------------------------------------|
| <u>Hawaiian</u> | 'okina                                  | separator                                                                 | transitionally formalized.  Historically, the 'okina was commonly represented by the grave accent (`) on computer publications. More recently, the 'okina has been represented by the apostrophe (') and its official symbol (').                             |
| <u>Samoan</u>   | koma liliu                              | "inverted<br>comma"—inverted<br>( <i>liliu</i> ) comma<br>( <i>koma</i> ) | often replaced by an <u>apostrophe</u> in modern publications, recognized by Samoan scholars and community. [2]  Use of the apostrophe and <u>macron</u> symbols in Samoan words was restored by the Ministry of Education in 2012 after being removed in the |
|                 |                                         |                                                                           | 1960s. [3]                                                                                                    |
| <u>Tahitian</u> | 'eta                                    | <i>'eta'eta</i> = to harden                                               | no official or traditional status, may use ' or ' or '                                                                                                    |
| <u>Tongan</u>   | fakauʻa<br>(honorific for<br>fakamonga) | throat maker                                                              | officially formalized                                                                                                    |

| <u>Cook</u><br><u>Islands</u><br><u>Maori</u> | ʻamata or<br>ʻakairo ʻamata | " <u>hamza</u> " or "hamza<br>mark" | no official or traditional status, may use ' or ' or ' or nothing |
|-----------------------------------------------|-----------------------------|-------------------------------------|-------------------------------------------------------------------|
| Wallisian<br>(in 'Uvea)                       | fakamoga                    | by throat                           | no official or traditional status, may use ' or ' or '            |

### Appearance

The 'okina visually resembles a left single <u>quotation mark</u>—a small "6"-shaped mark above the baseline.

The Tahitian 'eta has a distinct shape, like an 'okina turned 90° or more clockwise. [citation needed]

### Orthography and official status

This section requires expansion. (June 2013)

The 'okina is a letter in the <u>Hawaiian alphabet</u>. It is unicameral, unlike the other letters (all of which are <u>basic Latin</u> letters). For words that begin with an 'okina, capitalization rules affect the next letter instead (for instance, at the beginning of a sentence, the name of the letter is written "'Okina", with a capital O. [citation needed]

### Geographic names in the United States

The <u>United States Board on Geographic Names</u> lists relevant place names both with and without the 'okina and <u>kahakō</u> in the <u>Geographic Names Information System</u>. Colloquially and formally, the forms have long been used interchangeably.<sup>[4]</sup>

### Computer encoding

Apostrophes and quotation marks

In the <u>ASCII</u> character set, the 'okina is typically represented by the <u>apostrophe</u> character ('), ASCII value 39 in <u>decimal</u> and 27 in <u>hexadecimal</u>. This character is typically rendered as a straight <u>typewriter apostrophe</u>, lacking the curve of the 'okina proper. In some fonts, the ASCII apostrophe is rendered as a right single <u>quotation mark</u>, which is an even less satisfactory glyph for the 'okina—essentially a 180° rotation of the correct shape.

Many other character sets expanded on the overloaded ASCII apostrophe, providing distinct characters for the left and right single quotation marks. The left single quotation mark has been used as an acceptable approximation to the 'okina, though it still has problems: the 'okina is a letter, not a punctuation mark, which may cause incorrect behaviour in automated text processing. Additionally, the left single quotation mark is represented in some typefaces by a mirrored "9" glyph, rather than a "6", which is unsuitable for the 'okina.

#### Unicode

In the <u>Unicode</u> standard, the 'okina is encoded as U+02BB 'MODIFIER LETTER TURNED COMMA, which can be rendered in <u>HTML</u> by the entity &#699; (or in hexadecimal form &#x02BB;).[1]

Although this letter was introduced in Unicode 1.1 (1993), lack of support for this character prevented easy and universal use for many years. But As of 2008, Apple Mac OS X, Microsoft

<u>Windows</u> and <u>Linux</u>-based computers and all new major smartphones have no problem with the glyph, and it is no longer a problem in <u>Internet Explorer 7</u> as it was in previous versions. U+02BB should be the value used in encoding new data when the expected use of the data permits.

The same character is used in Latin transliterations of the <u>Hebrew</u> letter 'áyin and the <u>Arabic</u> letter 'ayn, as well as in <u>Uzbek</u> to write the letters **O**' (Cyrillic  $\check{\mathbf{Y}}$ ) and **G**' (Cyrillic  $\mathbf{F}$ ). However, "'okina" and other Polynesian names are properly reserved for the glottal stop in Polynesian language orthographies. Other glottal stop characters, such as U+02C0 <sup>?</sup> MODIFIER LETTER GLOTTAL STOP, are inappropriate for the 'okina.

The distinct form of the  $\underline{\text{Tahitian}}$  and  $\underline{\text{Wallisian}}^{[\textit{verification needed}]}$  glottal stop is not currently assigned a separate character in Unicode.

#### See also

- Glottal stop (letter)
- Saltillo (linguistics)

### References

- 1. ^ Jump up to: a b Unicode Standard 5.1
- 2. <u>Jump up ^</u> Hunkin, Galumalemana Afeleti (2009). <u>Gagana Samoa: A Samoan Language</u>

  Coursebook. University of Hawaii Press. p. xiii. ISBN 0-8248-3131-4. Retrieved 17 July 2010.
- 3. <u>Jump up ^ "Samoa to restore use of apostrophes and macrons"</u>. samoanews.com. 25 November 2012. <u>Archived</u> from the original on 3 June 2013.
- 4. Jump up ^ U.S. Board on Geographic Names: Collection and Dissemination of Indigenous Names (United Nations Group of Experts on Geographical Names, Twenty-third Session Vienna, 28 March 4 April 2006, Working Paper No. 82), S. 3: "An example of this has been the addition of the glottal stop (okina) and macron (kahako) to placenames of Hawaiian origin, which prior to 1995 had always been omitted. The BGN staff, under the direction and guidance of the Hawaii State Geographic Names Authority, has been restoring systemically these marks to each Hawaiian name listed in GNIS."

### External links

- The correct Unicode values and HTML entities for Hawaiian in Unicode
  - o Kualono: Unicode on the Web
- Apple compatibility with Hawaiian added in OS 10.2
  - o Apple Computer Includes Hawaiian Language Support With Latest Operating System.
  - o Honolulu Advertiser (September 2, 2002): I mua! Macintosh 'speaks' Hawaiian
  - o Starbulletin (September 16, 2002): Macs upgrade to isle punctuation
  - SFGate (September 9, 2002): Hawaiian language advocates applaud new Mac operating system.
- <u>Honolulu Advertiser (June 28, 2004): Hawaiian spellings catch on, but slowly.</u> (On slow progress in using proper Hawaiian spellings instead of makeshift English spelling.)
- Ulukau: The Hawaiian Electronic Library: Browser information for viewing Hawaiian characters
- <u>The Okina in French Polynesian</u>, a graphic example on the top of the page of the official website of the commune of <u>Faa'a</u>, capital of the <u>French Polynesia</u> (this explains why the <u>INSEE</u> still encodes it like the French apostrophe).
- Polynesian Font hints and information on encoding.

http://en.wikipedia.org/wiki/%CA%BBOkina

# **Apostrophe**

#### WARNING: Article could not be rendered - ouputting plain text.

Potential causes of the problem are: (a) a bug in the pdf-writer software (b) problematic Mediawiki markup (c) table is too wide

' Apostrophe ' Typewriter apostrophe Punctuationapostrophe ( ' ' ) brackets ( [ ], ( ),  $\{$  },  $\langle$   $\rangle$  ) Colon (punctuation)colon (:) comma (, . []) dash (-, -, --, --) ellipsis (..., ..., ...) exclamation mark (!) Full stopfull stop / period ( . ) hyphen ( - ) hyphen-minus ( - ) question mark ( ? ) quotation marks ( ' ', " ", ' ', " " ) semicolon ( ; ) Slash (punctuation)slash / stroke / solidus ( /, / ) Word dividers interpunct ( · ) Space (punctuation)space ( ) ( ) ( ) General typographyampersand ( & ) asterisk ( \* ) at sign ( @ ) backslash ( \ ) Bullet (typography)bullet ( • ) caret ( ^ ) Dagger (typography)dagger (†, ‡) Degree symboldegree (°) ditto mark (") Inverted question and exclamation marksinverted exclamation mark (;) Inverted question and exclamation marksinverted question mark (;) number signnumber sign / pound / hash / octothorpe (#) numero sign (№) obelus (÷) ordinal indicator (°, a) Percent signpercent, per mil (%, ‰) Plus and minus signsplus and minus (+ −) basis point (‱) pilcrow (¶) Prime (symbol)prime (', ", "') section sign (§) tilde (~) Underscoreunderscore / understrike (\_) Vertical barvertical bar / broken bar / pipe ( ¦, | ) Intellectual propertycopyright symbol ( © ) registered trademark symbolregistered trademark (®) Service mark symbolservice mark (SM) sound recording copyright symbolsound recording copyright ( ® ) Trademark symboltrademark ( TM ) Currency Currency (typography)currency (generic) ( ¤ ) Currency Brazilian cruzeiro€ European Currency Unit€ Dollar sign\$ Vietnamese dong₫ Bangladeshi\_takab Greek drachmaDp Euro sign€ Florin signf French francF Paraguayan guaraní@ Hryvnia sign€ Lao kip₭ Turkish lira sign□ German gold mark M Mill (currency) n Nigerian naira N Spanish pesetaPts Philippine peso sign P Pfennig & Pound sign£ Indian rupee sign® Rupee signRs Shekel sign® Kazakhstani tenge® Mongolian tögrög₮ Won sign₩ ¥ Cambodian riell ) Uncommon typographyAsterism (typography)asterism ( 🐇 ) Fleuron (typography)hedera ( 🌤 ) Index (typography)index / fist ( 🖙 ) interrobang ( ? ) irony punctuation ( □ ) lozenge ( ◊ ) reference mark ( ※ ) Tie (typography)tie ( ) Related diacriticaliacritical marksList of logic symbolslogic symbolswhitespace characters International variation in quotation marksnon-English quotation style ( «», "" ) In other scripts Chinese punctuationHebrew punctuationJapanese punctuationKorean punctuation Wikipedia book Book Category Category Portal PortalThis template: viewtalk edit The apostrophe (', although often rendered as '), is a punctuation mark, and sometimes a diacritical mark, in languages that use the Latin alphabet or certain other alphabets. In English, it serves three purposes: Quirk, Geenbaum, Leech & Svartvik (1985) A Comprehensive Grammar of the English Language, p. 1636, Longman, London & New York, ISBN 0-582-51734-6. The marking of the omission of one or more letters (as in the Contraction (grammar)contraction of do not to don't). The marking of possessive case (as in the cat's whiskers, or in one month's time). The marking by some as plural of written items that are not words established in English orthography (as in P's and Q's). (This is considered incorrect by others; see #Use in forming certain pluralsUse in forming certain plurals. The use of the apostrophe to form plurals of proper words, as in apple's, banana's, etc., is universally considered incorrect.) According to the Oxford English Dictionary (OED), 'apostrophe' comes ultimately from Greek languageGreek ἡ ἀπόστροφος [προσφδία] (hē apóstrophos [prosōidía], "[the accent of] 'turning away', or elision"), through Latin languageLatin and French languageFrench."The English form apostrophe is due to its adoption via French and its current pronunciation as four syllables is due to a confusion with the rhetorical device apostrophe (figure of speech)apostrophé" (W. S. Allen, Vox Graeca. The pronunciation of classical Greek, 3rd edition, 1988. Cambridge University Press, Cambridge, p. 100, note 13). The apostrophe looks the same as a

quotation mark glyphsclosing single quotation mark, although they have different meanings. The apostrophe also looks similar to, but is not the same as the prime symbol ('), which is used to indicate measurement in feet or arcminutes, as well as for various mathematical purposes, and the 'okina ('), which represents a glottal stop in Polynesian languages. Such incorrect substitutes as '(acute) and '(grave) are not uncommon in unprofessional texts, where an ambiguous treatment of the apostrophe in digital typesetting (as #Computingexplained below) is a major factor of this confusion. English language usageHistorical developmentThe apostrophe was introduced into English in the 16th century in imitation of French practice. French practice Introduced by Geoffroy Tory (1529), the apostrophe was used in place of a vowel letter to indicate Elision in the French languageelision (as in l'heure in place of la heure). It was frequently used in place of a final e (which was still pronounced at the time) when it was elided before a vowel, as in un' heure. Modern French orthography has restored the spelling une heure. Alfred Ewert, The French Language, 1933, Faber & Faber, London, p 119Early English practice From the 16th century, following French practice, the apostrophe was used when a vowel letter was omitted either because of incidental elision (I'm for I am) or because the letter no longer represented a sound (lov'd for loved). English spelling retained many inflections that were not pronounced as syllables, notably verb endings (-est, -eth, -es, -ed) and the noun ending -es, which marked either plurals or possessives (also known as Genitive casegenitives; see #Possessive apostrophePossessive apostrophe, below). So apostrophe followed by s was often used to mark a plural, especially when the noun was a loan word (and especially a word ending in a, as in the two comma's). Standardisation The use of elision has continued to the present day, but significant changes have been made to the possessive casepossessive and plural uses. By the 18th century, apostrophe + s was regularly used for all possessive casepossessive Grammatical numbersingular forms, even when the letter e was not omitted (as in the gate's height). This was regarded as representing the Old English genitive singular inflection -es. The plural use was greatly reduced, but a need was felt to mark possessive casepossessive plural. The solution was to use an apostrophe after the plural s (as in girls' dresses). However, this was not universally accepted until the mid-19th century. Possessive apostrophe. Apostrophe Diacriticsaccentacute accentacute (´)double acute accentdouble acute (´)grave accentgrave(`)double grave accentdouble grave( " )breve( " )inverted breve( " )caroncaron, háček( " )cedilla( , )circumflex( " )diaeresis (diacritic)diaeresis, umlaut(")dot (diacritic)dot( · )hook (diacritic)hook, hook above( , , , ')horn (diacritic)horn( ' )macron( )ogonek( )ring (diacritic)ring( , )rough breathing( )smooth breathing( )Marks sometimes used as diacriticsapostrophe( ' (diacritic)comma( , )hyphen( - )tilde( ~ )Diacritical marks in other scriptsArabic diacriticsEarly Cyrillic alphabet#Numerals, diacritics and punctuationEarly Cyrillic diacriticstitlo( " )Gurmukhī alphabet#Other signsGurmukhī diacriticsHebrew diacriticsBrahmic scriptsIndic diacriticsanusvara( ' १ o )chandrabindu( " 🛘 )nukta( . )virama( 、『 『 』)Malayalam\_alphabet#Chandrakkalachandrakkala( 、)International Phonetic Alphabet#DiacriticsIPA diacriticsJapanese diacriticsdakuten( [] )handakuten( [] )Khmer alphabet#DiacriticsKhmer diacriticsSyriac alphabet#Letter alterationsSyriac diacriticsThai alphabet#DiacriticsThai diacriticsRelatedDotted circle Punctuation Punctuation marksList of logic symbolsLogic symbolsThis template: viewtalk edit The apostrophe is used to indicate Possession (linguistics)possession. This convention distinguishes possessive singular forms (Bernadette's, flower's, glass's, one's) from simple plural forms (Bernadettes, flowers, glasses, ones), and both of those from possessive plural forms (Bernadettes', flowers', glasses', ones'). For singulars, the modern possessive or genitive inflection is a survival from Old English grammar#Nounscertain genitive inflections in Old English, and the apostrophe originally marked the loss of the old e (for example, lambes became lamb's). General principles for the possessive apostropheSummary of rules for most situationsPossessive personal pronouns, serving as either noun-equivalents or adjective-equivalents, do not use an apostrophe, even when they end in s. The complete list of those ending in the letter s or the corresponding sound /s/ or /z/ but not taking an apostrophe is ours, yours, his, hers, its, theirs, and whose. Other pronouns, singular nouns not ending in s, and plural nouns not ending in s all take 's in the possessive: e.g., someone's, a cat's toys, women's. Plural nouns already ending in s take only an apostrophe after the pre-existing s when the possessive is formed: e.g., three cats' toys. Basic rule (singular nouns) For most singular nouns the ending 's is added; e.g., the cat's whiskers. If a singular noun ends with an s-sound (spelt with -s, -se, for

example), practice varies as to whether to add 's or the apostrophe alone. A widely accepted practice is to follow whichever spoken form is judged better: the boss's shoes, Mrs Jones' hat (or Mrs Jones's hat, if that spoken form is preferred). In many cases, both spoken and written forms differ between writers. (See details #Singular nouns ending with an "s" or "z" soundbelow.) Basic rule (plural nouns) When the noun is a normal plural, with an added s, no extra s is added in the possessive; so the neighbours' garden (where there is more than one neighbour) is correct rather than the neighbours's garden. If the plural is not one that is formed by adding s, an s is added for the possessive, after the apostrophe: children's hats, women's hairdresser, some people's eyes (but compare some peoples' recent emergence into nationhood, where peoples is meant as the plural of the singular people). These principles are universally accepted. A few English nouns have plurals that are not spelled with a final s but nevertheless end in an /s/ or a /z/ sound: mice (plural of mouse; also in compounds like dormouse, titmouse), dice (when used as the plural of die), pence (a plural of penny, with compounds like sixpence that now tend to be taken as singulars). In the absence of specific exceptional treatment in style guides, the possessives of these plurals are formed by adding an apostrophe and an s in the standard way: seven titmice's tails were found, the dice's last fall was a seven, his few pence's value was not enough to buy bread. These would often be rephrased, where possible: the last fall of the dice was a seven. Pease as an old plural of pea is indeterminate: Lentils' and pease'[s] use in such dishes was optional. Nouns borrowed from French ending in -eau, -eu, -au, or -ou sometimes have alternative plurals that retain the French -x: beaux or beaus; bureaux or bureaus; adieux or adieus; fabliaux or fabliaus; choux or chous. The x in these plurals is often pronounced. If it is, then (in the absence of specific rulings from style guides) the plural possessives are formed with an apostrophe alone: the beaux' [or beaus'] appearance at the ball; the bureaux' [or bureaus'] responses differed. If the x is not pronounced, then in the absence of special rulings the plurals are formed with an apostrophe followed by an s: the beaux's appearance; the bureaux's responses; their adieux's effect was that everyone wept. See also #Nouns ending with silent "s", "x", or "z"Nouns ending with silent "s", "x" or "z", below, and attached notes.Basic rule (compound nouns) Compound nouns have their singular possessives formed with an apostrophe and an added s, in accordance with the rules given above: the Attorney-General's husband; the Lord Warden of the Cinque Ports' prerogative; this Minister for Justice's intervention; her father-in-law's new wife. In such examples, the plurals are formed with an s that does not occur at the end: e.g., attorneys-general. A problem therefore arises with the possessive plurals of these compounds. Sources that rule on the matter appear to favour the following forms, in which there is both an s added to form the plural, and a separate s added for the possessive: the attorneys-general's husbands; successive Ministers for Justice's interventions; their fathers-in-law's new wives. Style Guide, US Department of Justice, Bureau of Justice Statistics; The United States Government Printing Office Style Manual 2000; The Chicago Manual of Style (CMOS), 5.25: "The possessive of a multiword compound noun is formed by adding the appropriate ending to the last word {parents-in-law's message}." Because these constructions stretch the resources of punctuation beyond comfort, in practice they are normally reworded: interventions by successive Ministers for Justice.CMOS, 7.25: "If plural compounds pose problems, opt for of. ... the professions of both my daughters-in-law." Is the English Possessive """ Truly a Right-Hand Phenomenon? Joint and separate possession A distinction is made between joint possession (Jason and Sue's e-mails: the e-mails of both Jason and Sue), and separate possession (Jason's and Sue's e-mails: both the e-mails of Jason and the e-mails of Sue). Style guides differ only in how much detail they provide concerning these. The Chicago Manual of Style, 5.27; New Hart's Rules, §4.2, p. 64; Gregg Reference Manual, §642. Their consensus is that if possession is joint, only the last possessor has possessive inflection; in separate possession all the possessors have possessive inflection. If, however, any of the possessors is indicated by a pronoun, then for both joint and separate possession all of the possessors have possessive inflection (his and her e-mails; his, her, and Anthea's e-mails; Jason's and her e-mails; His and Sue's e-mails; His and Sue's wedding; His and Sue's weddings). Note that in cases of joint possession, the above rule does not distinguish between a situation in which only one or more jointly possessed items perform a grammatical role and a situation in which both one or more such items and a non-possessing entity independently perform that role. Although verb number suffices in some cases ("Jason and Sue's dog has porphyria.") and context suffices in others ("Jason and Sue's e-mails rarely exceed 200 characters in length."), number and grammatical position often prevent a

resolution of ambiguity: Where multiple items are possessed and context is not dispositive, a rule forbidding distribution of the possessive merely shifts ambiguity: suppose that Jason and Sue had one or more children who died in a car crash and that none of Jason's children by anyone other than Sue were killed. Under a rule forbidding distribution of the joint possessive, writing "Jason and Sue's children died in the crash" (rather than "Jason's and Sue's children") eliminates the implication that Jason lost children of whom Sue was not the mother, but it introduces ambiguity as to whether Jason himself was killed. Moreover, if only one item is possessed, the rule against distribution of the joint possessive introduces ambiguity (unless the context (language use)context happens to resolve it): when read in light of a rule requiring distribution, the sentence "Jason and Sue's dog died after being hit by a bus" makes clear that the dog belonged to Sue alone and that Jason survived or was not involved, whereas a rule prohibiting distribution forces ambiguity as to both whether Jason (co-)owned the dog and whether he was killed. With other punctuation; compounds with pronouns If the word or compound includes, or even ends with, a punctuation mark, an apostrophe and an s are still added in the usual way: "Westward Ho!'s railway station"; "Awaye!'s Paulette Whitten recorded Bob Wilson's story"; This example is quoted from www.abc.net.au; see The Chicago Manual of Style, 7.18. Washington, D.C.'s museums, This example is quoted from The Gregg Reference Manual, 10th edition, 2005, paragraph 641. assuming that the prevailing style requires full stops in D.C. If the word or compound already includes a possessive apostrophe, a double possessive results: Tom's sisters' careers; the head of marketing's husband's preference; the Fox huntingmaster of foxhounds' best dog's death. Many style guides, while allowing that these constructions are possible, advise rephrasing: the head of marketing's husband prefers that .... If an original apostrophe, or apostrophe with s, occurs at the end, it is left by itself to do double duty: Our employees are better paid than McDonald's employees; Standard & Poor's indices are widely used: the fixed forms of McDonald's and Standard & Poor's already include possessive apostrophes. For similar cases involving geographical names, see #Possessives in geographic namesbelow. Similarly, the possessives of all phrases whose wording is fixed are formed in the same way: "Us and Them (song)Us and Them"'s inclusion on the album The Dark Side of the MoonYou Am I's latest CD The 69'ers' drummer, Tom Callaghan (only the second apostrophe is possessive) His 'n' Hers' first track is called "Joyriders". This is correct even though the possessive word hers is usually spelled without an apostrophe; see below in this section; His 'n' Hers's first track is theoretically possible but unlikely unless an extra sibilant is actually pronounced after hers. Was She (novel) She's success greater, or King Solomon's MinesKing Solomon's Mines's? Most sources are against continuing the italics used in such titles to the apostrophe and the s.For complications with foreign phrases and titles, see #Nouns ending with silent "s", "x", or "z"below. Time, money, and similar An apostrophe is used in time and money references, among others, in constructions such as one hour's respite, two weeks' holiday (optional apostrophe), a dollar's worth, five pounds' worth (optional apostrophe), one mile's drive from here. This is like an ordinary possessive use. For example, one hour's respite means a respite of one hour (exactly as the cat's whiskers means the whiskers of the cat). Exceptions are accounted for in the same way: three months pregnant (in modern usage, one says neither pregnant of three months, nor one month(')s pregnant). Possessive pronouns and adjectives No apostrophe is used in the following possessive pronouns and adjectives: yours, his, hers, ours, its, theirs, and whose. The possessive of it was originally it's, and many people continue to write it this way, though the apostrophe was dropped in the early 1800s and authorities are now unanimous that it's can be only a contraction of it is or it has, its. Online Etymology Dictionary. Retrieved on 7 April 2013. See for example New Hart's Rules. Not one of the other sources listed on this page supports the use of it's as a possessive form of it. For example, U.S. President Thomas Jefferson used it's as a possessive in his instructions dated 20 June 1803 to Lewis for his preparations for his great expedition. Frank Bergon, "The Journals of Lewis & Clark", (Penguin, New York, 1989, pages xxiv foll. All other possessive pronouns ending in s do take an apostrophe: one's; everyone's; somebody's, nobody else's, etc. With plural forms, the apostrophe follows the s, as with nouns: the others' husbands (but compare They all looked at each other's husbands, in which both each and other are singular). Importance for disambiguation Each of these four phrases (listed in Steven Pinker's The Language Instinct) has a distinct meaning: My sister's friend's investments (the investments belonging to a friend of my sister)My sister's friends' investments (the investments belonging to several friends of

my sister) My sisters' friend's investments (the investments belonging to a friend of several of my sisters) My sisters' friends' investments (the investments belonging to several friends of several of my sisters)Kingsley Amis, on being challenged to produce a sentence whose meaning depended on a possessive apostrophe, came up with: Those things over there are my husband's. (Those things over there belong to my husband.) Those things over there are my husbands'. (Those things over there belong to several husbands of mine.) Those things over there are my husbands. (I'm married to those men over there.) Fynes, Jane. (26 April 2007) Courier Mail, Little things that matter. News.com.au. Retrieved on 7 April 2013. Singular nouns ending with an "s" or "z" sound This subsection deals with singular nouns pronounced with a sibilant sound at the end: /s/ or /z/. The spelling of these ends with -s, -se, -z, -ze, -ce, -x, or -xe.Many respected authorities recommend that practically all singular nouns, including those ending with a sibilant sound, have possessive forms with an extra s after the apostrophe so that the spelling reflects the underlying pronunciation. Examples include Oxford University Press, the MLA style manualModern Language Association, the BBC and The Economist. Oxford Dictionaries: "With personal names that end in -s: add an apostrophe plus s when you would naturally pronounce an extra s if you said the word out loud"; MLA Style Manual, 2nd edition, 1998, 3.4.7e: "To form the possessive of any singular proper noun, add an apostrophe and an s"; : "Grammarians (such as Hart, Fowler, Swan and Lynne Truss) and other authorities, such as the Guardian and Economist styleguides, agree that the -'s form should follow all singular nouns, regardless of whether they end in an -s or not."; The Economist's Style Guide; The Elements of Style makes the same rule, with only sketchily presented exceptions. Such authorities demand possessive singulars like these: Senator Jones's umbrella; Tony Adams's friend. Rules that modify or extend the standard principle have included the following: If the singular possessive is difficult or awkward to pronounce with an added sibilant, do not add an extra s; these exceptions are supported by The Guardian, Style Guide. The Guardian. Yahoo! Style Guide,: "For most singular nouns, add an apostrophe and an s ('s) to the end of the word... For names that end with an eez sound, use an apostrophe alone to form the possessive. Examples: "Ramses' wife," "Hercules' muscles," "According to Jones's review, the computer's graphics card is its Achilles' heel." The American Heritage Dictionary of the English LanguageThe American Heritage Book of English Usage. The American Heritage Book of English Usage. 8. Word Formation b. Forming Possessives. bartleby.com Such sources permit possessive singulars like these: Socrates' later suggestion; or Achilles' heel if that is how the pronunciation is intended. Classical, biblical, and similar names ending in a sibilant, especially if they are polysyllabic, do not take an added s in the possessive; among sources giving exceptions of this kind are The Times Online Style Guide - A. The Times Online (16 December 2005). and The Elements of Style, which make general stipulations, and Vanderbilt University, Vanderbilt University's Style Guide. which mentions only Moses and Jesus. As a particular case, Jesus' is very commonly written instead of Jesus's – even by people who would otherwise add 's in, for example, James's or Chris's. Jesus' is referred to as "an accepted liturgical archaism" in Hart's Rules. However, some contemporary writers still follow the older practice of omitting the extra s in all cases ending with a sibilant, but usually not when written -x or -xe. According to this older system, possessives of names ending in "-x" or "-xe" were usually spelled without a final "s" even when an /s/ or /z/ was pronounced at the end (e.g. "Alex' brother" instead of "Alex's brother"), but the possessives of nouns (e.g. "the fox's fur") were usually spelled as today with a final "s". Some contemporary authorities such as the Associated Press Stylebook Punctuation | Style Guide | CSU Branding Standards Guide | CSU. Calstate.edu. Retrieved on 7 April 2013. and The Chicago Manual of Style recommend or allow the practice of omitting the extra "s" in all words ending with an "s", but not in words ending with other sibilants ("z" and "x"). The Chicago Manual of Styles text: 7.23 An alternative practice. Those uncomfortable with the rules, exceptions, and options outlined above may prefer the system, formerly more common, of simply omitting the possessive s on all words ending in s - hence "Dylan Thomas' poetry," "Maria Callas' singing," and "that business' main concern." Though easy to apply, that usage disregards pronunciation and thus seems unnatural to many. The 15th edition of The Chicago Manual of Style still recommended the traditional practice, which included providing for several exceptions to accommodate spoken usage such as the omission of the extra s after a polysyllabic word ending in a sibilant. The 16th edition of CMOS no longer recommends omitting the extra "s". Chicago Style Q&A: Possessives and Attributives. Chicagomanualofstyle.org. Retrieved on 7 April

2013. Similar examples of notable names ending in an s that are often given a possessive apostrophe with no additional s include Dickens and Williams. There is often a policy of leaving off the additional s on any such name, but this can prove problematic when specific names are contradictory (for example, St James' ParkSt James' Park in Newcastle upon TyneNewcastle [the football ground] and the area of St. James's Park in London). For more details practice with geographic names, see the relevant section Apostrophe#Possessives in geographic namesbelow. Some writers like to reflect standard spoken practice in cases like these with sake: for convenience' sake, for goodness' sake, for appearance' sake, for compromise' sake, etc. This punctuation is preferred in major style guides. Others prefer to add 's: for convenience's sake.. The Chicago Manual of Style, 7.22: "For...sake expressions traditionally omit the s when the noun ends in an s or an s sound." Oxford Style Manual, 5.2.1: "Use an apostrophe alone after singular nouns ending in an s or z sound and combined with sake: for goodness' sake". Still others prefer to omit the apostrophe when there is an s sound before sake: for morality's sake, but for convenience sake."Practice varies widely in for conscience' sake and for goodness' sake, and the use of an apostrophe in them must be regarded as optional" The New Fowler's Modern English Usage, ed. Burchfield, RW, 3rd edition, 1996, entry for "sake", p. 686, ISBN 0198610211. The Supreme Court of the United States is split on whether a possessive singular noun that ends with s should always have an additional s after the apostrophe, sometimes have an additional s after the apostrophe (for instance, based on whether the final sound of the original word is pronounced /s/ or /z/), or never have an additional s after the apostrophe. The informal majority view (5-4, based on past writings of the justices) has favoured the additional s, but a strong minority disagrees. Starble, Jonathan M. (9 October 2006). Gimme an S: The Robert Court splits over grammar. Legal Times Last accessed 17 December 2011. Nouns ending with silent s, x or z The English possessive of French nouns ending in a silent s, x, or z is rendered differently by different authorities. Some people prefer Descartes' and Dumas', while others insist on Descartes's and Dumas's.[citation needed] Certainly a sibilant is pronounced in these cases; the question addressed here is whether s needs to be added. Similar examples with x or z: Sauce Périgueux's main ingredient is truffle; His pince-nez's loss went unnoticed; "Verreaux('s) eagle, a large, predominantly black eagle, Aquila verreauxi,..." (OED, entry for "Verreaux", with silent x; see Verreaux's eagle); in each of these some writers might omit the added s. The same principles and residual uncertainties apply with "naturalised" English words, like Illinois and Arkansas.In February 2007 Arkansas historian Parker Westbrook successfully petitioned State Representative Steve Harrelson to settle once and for all that the correct possessive should not be Arkansas' but Arkansas's ( Arkansas House to argue over apostrophes). Arkansas's Apostrophe Act came into law in March 2007 (ABC News [USA], 6 March 2007). For possessive plurals of words ending in silent x, z or s, the few authorities that address the issue at all typically call for an added s and suggest that the apostrophe precede the s: The Loucheux's homeland is in the Yukon; Compare the two Dumas's literary achievements. An apparent exception is The Complete Stylist, Sheridan Baker, 2nd edition 1972, p. 165: "...citizens' rights, the Joneses' possessions, and similarly The Beaux' Stratagem." But in fact the x in beaux, as in other such plurals in English, is often already pronounced (see a note to #Basic rule (plural nouns)Basic rule (plural nouns), above); The Beaux Stratagem, the title of a play by George Farquhar (1707), originally lacked the apostrophe (see the title page of a 1752 edition); and it is complicated by the following s in stratagem. Some modern editions add the apostrophe (some with an s also), some omit it; and some make a compound with a hyphen: The Beaux-Stratagem. Farquhar himself used the apostrophe elsewhere in the standard ways, for both omission and possession. The possessive of a cited French title with a silent plural ending is uncertain: "Trois femmes's long and complicated publication history", Jacqueline Letzter (1998) Intellectual Tacking: Questions of Education in the Works of Isabelle de Charrière, Rodopi, p. 123, ISBN 9042002905. but "Les noces' singular effect was 'exotic primitive'..." (with nearby sibilants -ce- in noces and s- in singular). Elizabeth A. McAlister (2002) Rara!: Vodou, Power, and Performance in Haiti and Its Diaspora, University of California Press, p. 196, ISBN 0520228227. Compare treatment of other titles, #With other punctuation; compounds with pronounsabove.Guides typically seek a principle that will yield uniformity, even for foreign words that fit awkwardly with standard English punctuation. Possessives in geographic names Place names in the United States do not use the possessive apostrophe on federal maps and signs. The United States Board on Geographic Names, which has responsibility for formal naming of

municipalities and geographic features, has deprecated the use of possessive apostrophes since 1890 so as not to show ownership of the place. Only five names of natural features in the U.S. are officially spelled with a genitive apostrophe (one example being Martha's Vineyard). Cavella, C, and Kernodle, RA, How the Past Affects the Future: the Story of the Apostrophe, american, edu Australia's Intergovernmental Committee on Surveying and Mapping also has a no-apostrophe policy, a practice it says goes back to the 1900s and which is generally followed around the country."The apostrophe has been dropped from most Australian place-names and street names: Connells Point; Wilsons Promontory; Browns Lane." The Penguin Working Words: an Australian Guide to Modern English Usage, Penguin, 1993, p. 41.On the other hand, the United Kingdom has Bishop's Stortford, Bishop's Castle and King's Lynn (among many others) but St Albans, St Andrews and St Helens, MerseysideSt Helens. London Underground's Piccadilly line has the adjacent stations of Earl's Court tube stationEarl's Court in Earls Court and Barons Court tube stationBarons Court. These names were mainly fixed in form many years before grammatical rules were fully standardised. While Newcastle United F.C.Newcastle United play association footballfootball at a stadium called St James' Park, and Exeter City at St James Park, ExeterSt James Park, London has a St James's Park (this whole area of London is named after the parish of St James's Church, Piccadilly St James's Church Piccadilly website. St-james-piccadilly.org. Retrieved on 7 April 2013.). The special circumstances of the latter case may be this: the customary pronunciation of this place name is reflected in the addition of an extra -s; since usage is firmly against a doubling of the final -s without an apostrophe, this place name has an apostrophe. This could be regarded by some people as an example of a double genitive: it refers to the park of the parish of St James. Modern usage has been influenced by considerations of technological convenience including the economy of typewriter ribbons and films, and similar computer character "disallowance" which tend to ignore traditional canons of correctness.E.g., under Naming conventions in Active Directory for computers, domains, sites, and OUs at Microsoft Support Practice in the United Kingdom and Canada is not so uniform. The Cambridge Guide to English Usage, Ed. Peters, P, 2004, p. 43. Possessives in names of organizations Sometimes the apostrophe is omitted in the names of clubs, societies, and other organizations, even though the standard principles seem to require it: Country Women's Association, but International Aviation Womens Association; International Aviation Womens Association. Iawa.org. Retrieved on 7 April 2013. Magistrates' Court of Victoria, Spelled both with and without the apostrophe at the court's own home page; but spelled with the apostrophe in Victorian legislation, such as Magistrates' Court Act, 1989. but Federated Ship Painters and Dockers Union. Usage is variable and inconsistent. Style guides typically advise consulting an official source for the standard form of the name (as one would do if uncertain about other aspects of the spelling of the name); some tend towards greater prescriptiveness, for or against such an apostrophe. Gregg Reference Manual, 10th edition, 2003, distinguishes between what it calls possessive and descriptive forms, and uses this distinction in analyzing the problem. From paragraph 628: "a. Do not mistake a descriptive form ending in s for a possessive form[:] sales effort (sales describes the kind of effort)... b. Some cases can be difficult to distinguish. Is it the girls basketball team or the girls' basketball team? Try substituting an irregular plural like women. You would not say the women basketball team; you would say the women's basketball team. By analogy, the girls' basketball team is correct" [italics given exactly as in original, including following punctuation]. (However in this case the phrase in question is not part of the name: the words are not capitalised!) And then this principle is applied to organizations at paragraph 640, where examples are given, including the non-conforming Childrens Hospital, (in Los Angeles): "The names of many organizations, products, and publications contain words that could be considered either possessive or descriptive terms... c. In all cases follow the organization's preference when known." As the case of womens shows, it is not possible to analyze these forms simply as non-possessive plurals, since women is the only correct plural form of woman. Possessives in business names Sign to Green Craigs housing development Where a business name is based on a family name it should in theory take an apostrophe, but many leave it out (contrast Sainsbury's with Harrods). In recent times there has been an increasing tendency to drop the apostrophe. Names based on a first name are more likely to take an apostrophe, but this is not always the case (contrast Joe's Crab Shack with Ralphs). Some business names may inadvertently spell a different name if the name with an s at the end is also a name, such as Parson. A small activist group called the Apostrophe Protection Society Apostrophe Protection Society's website.

Apostrophe.org.uk (12 February 2013). Retrieved on 7 April 2013. has campaigned for large retailers such as Harrods, Currys, and Selfridges to reinstate their missing punctuation. A spokesperson for Barclays PLC stated, "It has just disappeared over the years. Barclays is no longer associated with the family name." Harrods told to put its apostrophe back. Times Online (21 August 2006). Further confusion can be caused by businesses whose names look as if they should be pronounced differently without an apostrophe, such as Paulos Circus, and other companies that leave the apostrophe out of their logos but include it in written text, such as Cadwalader's. Apostrophe showing omission An apostrophe is commonly used to indicate omitted characters, normally letters: It is used in contraction (grammar)contractions, such as can't from cannot, it's from it is or it has, and I'll from I will or I shall. In reports of very informal speech IUNIQ-nowiki-2-4fe661be6e596935-QINUIs may sometimes represent does: "Where's that come from?" It is used in abbreviations, as gov't for government. It may indicate omitted numbers where the spoken form is also capable of omissions, as '70s for 1970s representing seventies for nineteen-seventies. In modern usage, apostrophes are generally omitted when letters are removed from the start of a word, particularly for a compound word. For example, it is not common to write 'bus (for omnibus), 'phone (telephone), 'net (Internet). However, if the shortening is unusual, dialectal or archaic, the apostrophe may still be used to mark it (e.g., 'bout for about, 'less for unless, 'twas for it was). Sometimes a misunderstanding of the original form of a word results in an incorrect contraction. A common example: 'til for until, though till is in fact the original form, and until is derived from it. The spelling fo'c's'le, contracted from the nautical term forecastle, is unusual for having three apostrophes. The spelling bo's'n's (from boatswain's), as in Bo's'n's Mate, also has three apostrophes, two showing omission and one possession. Fo'c's'le may also take a possessive s - as in the fo'c's'le's timbers - giving four apostrophes in one word.SOED gives fo'c's'le as the only shortened form of forecastle, though others are shown in OED. SOED gives bo's'n as one spelling of bosun, itself a variant of boatswain. It is sometimes used when the normal form of an inflection seems awkward or unnatural; for example, KO'd rather than KOed (where KO is used as a verb meaning "to knock out"); "a spare pince-nez'd man" (cited in OED, entry for "pince-nez"; pince-nezed is also in citations). In certain colloquial contexts, an apostrophe's function as possessive or contractive can depend on other punctuation. We rehearsed for Friday's opening night. (We rehearsed for the opening night on Friday.)We rehearsed because Friday's opening night. (We rehearsed because Friday is opening night. "Friday's" here is a contraction of "Friday is.")Eye dialects use apostrophes in creating the effect of a non-standard pronunciation. Use in forming certain plurals An apostrophe is used by some writers to form a English pluralplural for abbreviations, acronyms, and symbols where adding just s rather than 's may leave things ambiguous or inelegant. Some specific cases: For groups of years, the apostrophe at the end is unnecessary, since there is no possibility of misreading. For this reason, some style guides prefer 1960s to 1960's (although the latter is noted by at least one source as acceptable in American usage but not in British), Guide to Punctuation, Larry Trask, University of Sussex: "American usage, however, does put an apostrophe here: (A) This research was carried out in 1970s." and 90s or '90s to 90's or '90's. The apostrophe is sometimes used in forming the plural of numbers (for example, 1000's of years); however, as with groups of years, it is unnecessary because there is no possibility of misreading. Most sources are against this usage; an alternative is to write out the numbers as words. The apostrophe is often used in plurals of symbols. Again, since there can be no misreading, this is often regarded as unnecessary, That page has too many &s and #s on it,[citation needed] but this has been deprecated as confusing to the eye. Use in non-English names Names that are not strictly native to English sometimes have an apostrophe substituted to represent other characters (see also #As a mark of elisionAs a mark of elision, below). Anglicised versions of Irish surnames often contain an apostrophe after an O, for example O'Doole. Some Scots languageScottish and Irish nameIrish surnames use an apostrophe after an M, for example M'Gregor. The apostrophe here may be seen as marking a contraction where the prefix Mc or Irish surname prefixesMac would normally appear. (In earlier and meticulous current usage, the symbol is actually ' - a kind of reversed apostrophe that is sometimes called a turned comma, which eventually came to be written as the letter c, whose shape is similar.)Use in transliteration In Transliterationtransliterated foreign words, an apostrophe may be used to separate letters or syllables that otherwise would likely be interpreted incorrectly. For example: in the Arabic (language)Arabic word mus'haf, a transliteration of مصحف, the syllables are as in mus haf, not mu shafin the

Japanese name Shin'ichi, the apostrophe shows that the pronunciation is shi·n·i·chi (hiragana []]], where the letters n (I) and i (I) are separate mora (linguistics)morae, rather than shi ni chi (IIII) in the Chinese Pinyin romanization, when two hanzi are combined to form one word, if the resulting Pinyin representation can be mis-interpreted they should be separated by an apostrophe. For example,  $\mathbb{I}$  (xiān)  $\mathbb{II}$  (xīan). Furthermore, an apostrophe may be used to indicate a glottal stop in transliterations. For example: in the Arabic word Qur'an, a common transliteration of (part of) القرآن al-qur'ān, the apostrophe corresponds to the diacritic maddah over the 'alif, one of the letters in the Arabic alphabetRather than 'the apostrophe is sometimes used to indicate a voiced pharyngeal fricative as it sounds and looks like the glottal stop to most English speakers. For example: in the Arabic word Ka'aba for الكعبة al-ka'bah, the apostrophe corresponds to the Arabic letter Ayin#Arabic 'Ayn'ayn.Non-standard English use Failure to observe standard use of the apostrophe is widespread and frequently criticised as incorrect, Truss, p. 41, pp. 48-54. often generating heated debate. The British founder of the Apostrophe Protection Society earned a 2001 Ig NobelIg Nobel prize for "efforts to protect, promote and defend the differences between plural and possessive". "In praise of apostrophes", BBC News, 5 October 2001 A 2004 report by OCR (examination board)OCR, a British examination board, stated that "the inaccurate use of the apostrophe is so widespread as to be almost universal". 'Fatal floors' in exam scripts, BBC News, 3 November 2004 A 2008 survey found that nearly half of the UK adults polled were unable to use the apostrophe correctly. Superfluous apostrophes ("greengrocers' apostrophes")A sign diverting passengers to a temporary taxi rank at Leeds railway station, West Yorkshire, United Kingdom, with the extraneous apostrophe crossed out by an unknown Copy editingcopy editor. Apostrophes used in a non-standard manner to form noun plurals are known as greengrocers' apostrophes or grocers' apostrophes, often called (spelled) greengrocer's apostrophes greengrocers' apostrophe. Word Spy. Retrieved on 7 April 2013. and grocer's apostrophes. They are sometimes humorously called greengrocers apostrophe's, rogue apostrophes, or idiot's apostrophes (a literal translation of the German word Deppenapostroph, which criticises the misapplication of apostrophes in Denglisch). The practice, once common and acceptable (see #Historical developmentHistorical development), comes from the identical sound of the plural and possessive casepossessive forms of most English nouns. It is often criticised as a form of hypercorrection coming from a widespread ignorance of the proper use of the apostrophe or of punctuation in general. Lynne Truss, author of Eats, Shoots & Leaves, points out that before the 19th century, it was standard orthography to use the apostrophe to form a plural of a foreign-sounding word that ended in a vowel (e.g., banana's, folio's, logo's, quarto's, pasta's, ouzo's) to clarify pronunciation. Truss says this usage is no longer considered proper in formal writing. Truss, pp. 63-65. The term is believed to have been coined in the middle of the 20th century by a teacher of languages working in Liverpool, at a time when such mistakes were common in the handwritten signs and advertisements of greengrocers (e. g., Apple's shilling 1/- a pound, Orange's 1/6pennyd a pound). Some have argued that its use in mass communication by employees of well-known companies has led to the less literate assuming it to be correct and adopting the habit themselves. The same use of apostrophe before noun plural -s forms is sometimes made by non-native speakers of English. For example, in Dutch, the apostrophe is inserted before the s when pluralising most words ending in a vowel or y for example, baby's (English babies) and radio's (English "radios"). This often produces so-called "Dunglish" errors when carried over into English. Hyperforeignism has been formalised in some pseudo-anglicisms. For example, the French word pin's (from English pin) is used (with the apostrophe in both singular and plural) for collectable lapel pins. Similarly, there is an Andorran football club called FC Rànger's (after such British clubs as Rangers F.C.), a Japanese dance group called Super Monkey's, and a Japanese pop punk band called the Titan Go King's. Titan Go King's, at nippop.com.Omission There is a tendency to drop apostrophes in many commonly used names such as Lytham St AnnesSt Annes, St Johns Lane, A search on www.multimpap.com for "St Johns Lane" in the UK, with or without apostrophe, finds the apostrophe omitted in 5 instances out of 25 and so on. In 2009, a resident in Royal Tunbridge Wells was accused of vandalism after he painted apostrophes on road signs that had spelt St John's Close as St Johns Close. Fernandez, Colin, 'Punctuation hero' branded a vandal for painting apostrophes on street signs, The Daily Mail, accessed 19 August 2009UK supermarket chain Tesco omits the mark where standard practice would require it. Signs in Tesco advertise (among other items) "mens magazines", "girls toys", "kids books" and "womens shoes". In his book Bryson's Dictionary of

Troublesome WordsTroublesome Words, author Bill Bryson lambasts Tesco for this, stating that "the mistake is inexcusable, and those who make it are linguistic Neanderthals."Bill Bryson, "Troublesome Words," Penguin, second edition 1987, p. 177Advocates of greater or lesser useGeorge Bernard Shaw, a proponent of English-language spelling reformEnglish spelling reform on phonetic principles, argued that the apostrophe was mostly redundant. He did not use it for spelling cant, hes, etc. in many of his writings. He did, however, allow I'm and it's. George Bernard Shaw, from Pygmalion. W. W. Norton & Company. Retrieved on 7 April 2013. Hubert Selby, Jr. used a slash instead of an apostrophe mark for contractions and did not use an apostrophe at all for possessives. Lewis Carroll made greater use of apostrophes, and frequently used sha'n't, with an apostrophe in place of the elided "Il" as well as the more usual "o". The apostrophe. Dace.co.uk (30 June 2007). Retrieved on 7 April 2013. [citation needed] These authors' usages have not become widespread.Other misuses The British pop group Hear'Say famously made unconventional use of an apostrophe in its name. Truss comments that "the naming of Hear'Say in 2001 was [...] a significant milestone on the road to punctuation anarchy". Truss Dexys Midnight Runners, on the other hand, omit the apostrophe (though "dexys" can be understood as a plural form of "dexy", rather than a possessive form). An apostrophe wrongly thought to be misused is in the name of rock band The La's. This apostrophe is often thought to be a mistake; but in fact it marks omission of the letter d. The name comes from the Scouse slang for "The Lads". Criticism Over the years, the use of apostrophes has been criticised. George Bernard Shaw called them "uncouth bacilli". In his book American Speech, linguist Steven Byington stated of the apostrophe that "the language would be none the worse for its abolition." Adrian Room in his English Journal article "Axing the Apostrophe" argued that apostrophes are unnecessary and context will resolve any ambiguity. In a letter to the English Journal, Peter Brodie stated that apostrophes are "largely decorative...[and] rarely clarify meaning". Dr. John C. Wells, Emeritus Professor of Phonetics at University College London, says the apostrophe is "a waste of time". Non-English useAs a mark of elision In many languages, especially European languages, the apostrophe is used to indicate the elision of one or more sounds, as in English. In Albanian languageAlbanian the apostrophe is used to show that a vowel has been omitted from words, especially in different forms of verbs and in some forms of personal pronoun. For example, t'i them (from të + i them), m'i mori (from më + i mori). It is used too in some of the forms of possessive pronouns, for example: s'ëmës (from së ëmës). In Afrikaans the apostrophe is used to show that letters have been omitted from words. The most common use is in the indefinite article 'n, which is a contraction of een meaning "one" (the number). As the initial e is omitted and cannot be capitalised, if a sentence begins with 'n the second word in the sentence is capitalised. For example: 'n Boom is groen, "A tree is green". In addition, the apostrophe is used for plurals and diminutives where the root ends with certain vowels, e.g. foto's, taxi's, Lulu's, Lulu'tjie, garage's etc. In Danish languageDanish, apostrophes are sometimes seen on Advertisingcommercial materials. One might commonly see Ta' mig med ("Take me with [you]") next to a stand with advertisement leaflets; that would be written Tag mig med in standard orthography. As in German, the apostrophe must not be used to indicate the possessive, except when there is already an s present in the base form, as in Lukas' bog ("the Gospel of Luke"). In Dutch languageDutch, the apostrophe is used to indicate omitted characters. For example, the indefinite article een can be shortened to 'n, and the definite article het shortened to 't. When this happens in the first word of a sentence, the second word of the sentence is capitalised. In general, this way of using the apostrophe is considered non-standard, except in 's morgens, 's middags, 's avonds, 's nachts (for des morgens, des middags, des avonds, des nachts: "at morning, at afternoon, at evening, at night"). In addition, the apostrophe is used for plurals where the singulars end with certain vowels, e.g. foto's, taxi's; and for the genitive of proper names ending with these vowels, e.g. Anna's, Otto's. These are in fact elided vowels; use of the apostrophe prevents spellings like fotoos and Annaas. In Esperanto, the Fundamento de EsperantoFundamento limits the elision mark to the definite article l' (from la) and singular nominative nouns (kor' from koro, "heart"). This is mostly confined to poetry. Idiomatic phrases such as dank' al (from (kun) danko al, "thanks to") and del' (from de la, "of the") are nonetheless frequent. In-word elision is usually marked with a hyphen, as in D-ro (from doktoro, "Dr"). Some early guides used and advocated the use of apostrophes between word parts, to aid recognition of such compound words as gitar'ist'o, "guitarist". In Catalan languageCatalan, French languageFrench, Italian languageItalian, Ligurian (Romance language)Ligurian and

Occitan languageOccitan word sequences such as coup d'état(coup) d'état, Maître d'hôtel(maître) d'hôtel (often shortened to maître d', when used in English), L'Aquila and L'Hospitalet de Llobregat the final vowel in the first word (de "of", la "the", etc.) is elided because the word that follows it starts with a vowel or a Hmute h. Similarly, French has qu'il instead of que il ("that he"), c'est instead of ce est ("it is or it's"), and so on. Catalan, French, Italian and Occitan surnames sometimes contain apostrophes of elision, e.g. d'Alembert, D'Angelo. French feminine singular possessive adjectives do not undergo elision, but change to the masculine form instead: ma preceding église becomes mon église ("my church"). In early French such elisions did occur: m'espée (ma +espée, modern French mon épée: "my sword"), s'enfance (sa +enfance, son enfance: "his or her childhood"). But the only modern survivals of this elision with apostrophe are m'amie and m'amour, as archaic and idiomatic alternatives to mon amie and mon amour ("my [female] friend", "my love"); forms without the apostrophe also used: mamie or ma mie, mamour.Galician language standard admits the use of apostrophe (apóstrofo) for contractions that normally don't use (e.g.: de + a = da) it but when the second element is a proper noun, mostly a title: o heroe d'A Odisea (the heroe of the Odyssey). They are also used to reproduce oral ellisions and, as stated below, to join (or split) commercial names of popular public stablisments, namely bars and in masculine (O'Pote, The pot), maybe pretending to remind anglicised versions of Irish surnames. In LugandaGanda, when a word ending with a vowel is followed by a word beginning with a vowel, the final vowel of the first word is elisionelided and the initial vowel of the second word vowel lengthlengthened in compensation. When the first word is a monosyllable, this elision is represented in the orthography with an apostrophe: in taata w'abaana "the father of the children", wa ("of") becomes w'; in y'ani? ("who is it?"), ye ("who") becomes y'. But the final vowel of a polysyllable is always written, even if it is elided in speech: omusajja oyo ("this man"), not \*omusajj'oyo, because omusajja ("man") is a polysyllable. In modern printings of Ancient Greek, apostrophes are also used to mark elision. Certain Ancient Greek words that end in short vowels elide when the next word starts with a vowel. For example, many Ancient Greek authors would write δ' ἄλλος (d'állos) for δὲ ἄλλος (dè állos) and ẵρ' οὐ (âr' ou) for ẵρα οὐ (âra ou). In Hebrew, the geresh ('), often typed as an apostrophe, is used to denote initialisms. A double geresh ("), known by the plural form gershayim, is used to denote acronyms; it is inserted before (i.e., to the right of) the last letter of the acronym. Examples: 'פרופ (abbreviation for דרופסור, "profesor", 'professor'); ב"ב ("nun-bet", 'P.S.'). The geresh is also used to indicate the elision of a sound; however, this use is much less frequent, and confined to the purpose of imitating a natural, informal utterance, for example: אנ' לא "anlo" – short for אנ' לא, "ani lo", 'I am/do not'). In Irish, the past tense of verbs beginning with an F or vowel begins with d' (elision of do), for example do oscail becomes d'oscail ("opened") and do fhill becomes d'fhill ("returned"). The copula is is often elided to 's, and do ("to"), mo ("my") etc. are elided before f and vowels. In modern Norwegian languageNorwegian, the apostrophe marks that a word has been contracted, such as "ha'kke" from "har ikke" (have/has not). Unlike English and French, such elisions are not accepted as part of standard orthography but are used to create a more "oral style" in writing. The apostrophe is also used to mark the genitive for words that end in an -s sound: words ending in -s, -x, and -z, some speakers also including words ending in the sound [f]. As Norwegian doesn't form the plural with -s, there is no need to distinguish between an -s forming the possessive and the -s forming the plural. Therefore we have "mann" (man) and "manns" (man's), without apostrophe, but "los" (naval pilot) and "los" (naval pilot's). Indicating the possessive for former American Presidents George Bush, whose names end in [f], could be written as both Bushs (simply adding an -s to the name) and Bush' (adding an apostrophe to the end of the name). In Portuguese languagePortuguese the apostrophe is also used in some few combinations such as caixa-d'água ("water tower"), galinha-d'angola ("Helmeted Guineafowl"), pau-d'alho ("Gallesia integrifolia"), etc. Portuguese has many contractions between prepositions and articles or pronouns (like na for em + a), but these are written without an apostrophe. Portuguese uses a grave accent to indicate an unstressed a has been elided with a following stressed one, so one writes (and says) àquela hora instead of a aquela hora. Modern Spanish no longer uses the apostrophe to indicate elision in standard writing, although it can sometimes be found in older poetry for that purpose. Examples include Nuestras vidas son los ríos / que van a dar en la mar, / qu'es el morir. meaning "Our lives are the rivers / that flow to give to the sea, / which is death." (from Coplas de Don Jorge Manrique por la muerte de su padre, 1477) and ¿ ... qué me ha de aprovechar ver la pintura / d'aquel que con las alas

derretidas ...? meaning "... what could it help me to see the painting of that one with the melted wings ...?" (from the 12th sonnet of Garcilazo de la Vega, c. 1500-1536). Instead Spanish writes out the spoken elision in full (de enero, mi hijo) except for the contraction del for de + el, which uses no apostrophe. Spanish also switches to a form that is identical to the masculine article (but is actually a variant of the feminine article) immediately before a feminine noun beginning with a stressed a instead of writing (or saying) an elision: un águila blanca, el águila blanca, and el agua pura but una/la blanca águila and la pura agua. This reflects the origin of the Spanish definite articles from the Latin demonstratives ille/illa/illum. In Swedish (language)Swedish, the apostrophe marks an elision, such as "på sta'n", short for "på staden" ("in the city"), to make the text more similar to the spoken language. This is relaxed style, fairly rarely used, and would not be used by traditional newspapers in political articles, but could be used in entertainment related articles and similar. The formal way to denote elision in Swedish is by using colon, e.g. S:t Erik for Sankt Erik which is rarely spelled out in full. The apostrophe must not be used to indicate the possessive except - although not mandatory - when there is already an s, x or z present in the base form, as in Lukas' bok. German usage is very similar: an apostrophe is used almost exclusively to indicate omitted letters. It must not be used for plurals or most of the possessive forms (The only exception being the possessive cases of names ending in an s-sound as in Max' Vater, or "to prevent ambiguities" in all other possessive cases of names as Andrea's Blumenladen. The latter use is discouraged, while being formally correct); although both usages are widespread, they are deemed incorrect. The German equivalent of greengrocers' apostrophes would be the derogatory Deppenapostroph ("idiots' apostrophe" (See the article Apostrophitis in German Wikipedia). Welsh languageWelsh uses the apostrophe to mark elision of the definite article yr ("the") following a vowel (a, e, i, o, u, y, w in Welsh), such as i'r tŷ "to the house". It is also used with the particle yn, such as with mae hi'n "she is". As a glottal stopOther languages and transliteration systems use the apostrophe or some similar mark to indicate a glottal stop, sometimes considering it a letter of the alphabet: In Võro languageVõro, the apostrophe is used in parallel with the letter "q" as symbol of plural. Guaraní languageGuarani, where it is called puso /pu'so/, as in the words ñe'ẽ (language, to speak), ka'a (grass), a'ỹ (sterile). Hawaiian language Hawaiian, the 'Okina'okina ('), an inverted apostrophe, is often rendered as \( '\). It is considered a letter of the alphabet. In the Tongan language, the apostrophe is called a fakau'a and is the last letter of the alphabet. It is used to represent the glottal stop. Like the 'okina, it is inverted. Various other Austronesian languages, such as Samoan languageSamoan, Tahitian languageTahitian, and Chamorro languageChamorro. Tetum languageTetum, one of the official languages of East Timor. The Brazilian native Tupi language. Mayan languageMayan. Several fictional languages such as Klingon languageKlingon, D'ni languageD'ni, Mando'a or Na'vi languageNa'vi. Language Construction Kit, refers to the common phenomenon of adding apostrophes to make names appear "alien"The apostrophe represents sounds resembling the glottal stop in the Turkic languages and in some romanizations of Semitic languages, including Arabic languageArabic. In typography, this function may be performed by the closing single quotation mark. In that case, the Arabic letter ayin'ayn (5) is correspondingly transliterated with the opening single quotation mark. As a mark of palatalization or non-palatalization Some languages and transliteration systems use the apostrophe to mark the presence, or the lack of, palatalization. In Belarusian languageBelarusian and Ukrainian languageUkrainian, the apostrophe is used between a consonant and a following "soft" (iotationiotified) vowel (e, ë, ю, я; Uk. ε, ϊ, ю, я) to indicate that no palatalization of the preceding consonant takes place, and the vowel is pronounced in the same way as at the beginning of the word. It therefore marks a morpheme boundary before /j/, and in Ukrainian, is also occasionally as a "quasi letter". It appears frequently in Ukrainian, as, for instance, in the words: <п'ять> [p"jat'] 'five', <від'їзд> [vid'jizd] 'departure', <об'єднаний> [ob'jednanyj] 'united', <з'ясувати> [z'jasuvaty] 'to clear up, explain', <л'єса> [p'jesa] play (drama), etc.Daniel Bunčić (Bonn), "The apostrophe: A neglected and misunderstood reading aid" at the Tübingen University website Linguist List 13.1566, Daniel Bunčić, "Apostrophe rules in languages", from 31 May 2002. In Russian and some derived alphabets the same function is served by the hard sign (b, formerly called yer). But the apostrophe saw some use as a substitute after 1918, when Soviet authorities enforced an orthographic reform by confiscating type bearing that "letter parasite" from stubborn printing houses in Petrograd. "Лексикон" Валерия Скорбилина Архив выпусков программы. vladtv.ru (Archives in Russian) In some Latin transliterations of certain

Cyrillic alphabets (for Belarusian languageBelarusian, Russian, and Ukrainian languageUkrainian), the apostrophe is used to replace the soft sign (b, indicating palatalization of the preceding consonant), e.g., Русь is transliterated Kievan Rus'Rus' according to the BGN/PCGN system. (The Prime (symbol)#Use in linguisticsprime symbol is also used for the same purpose.) Some of these transliteration schemes use a double apostrophe (") to represent the apostrophe in Ukrainian and Belarusian text, e.g. Ukrainian слов'янське ("Slavic") is transliterated as slov"yans'ke. Some Karelian languageKarelian orthographies use an apostrophe to indicate palatalization, e.g. n'evvuo ("to give advice"), d'uuri ("just (like)"), el'vüttiä ("to revive"). To separate morphemes Some languages use the apostrophe to separate the root (linguistics)root of a word and its affixes, especially if the root is foreign and unassimilated. (For another kind of morphemic separation see #Miscellaneous uses in other languagespinyin, below.) In Danish languageDanish an apostrophe is sometimes used to join the enclitic definite article to words of foreign origin, or to other words that would otherwise look awkward. For example, one would write IP'en to mean "the IP address". There is some variation in what is considered "awkward enough" to warrant an apostrophe; for instance, long-established words such as firma ("company") or niveau ("level") might be written firma'et and niveau'et, but will generally be seen without an apostrophe. Due to Danish influence, this usage of the apostrophe can also be seen in Norwegian, but is non-standard - a hyphen should be used instead: e.g. CD-en (the CD). In Finnish languageFinnish, apostrophes are used in the declension of foreign names or loan words that end in a consonant when written but are pronounced with a vowel ending, e.g. show'ssa ("in a show"), Bordeaux'hun ("to Bordeaux"). For Finnish as well as Swedish languageSwedish, there is a closely related Colon (punctuation)#Word-medial separatoruse of the colon. In Estonian languageEstonian, apostrophes can be used in the declension of some foreign names to separate the stem from any declension endings; e.g., Monet' (genitive case) or Monet'sse (illative case) of Monet (name of the famous painter). In Polish languagePolish, the apostrophe is used exclusively for marking inflections of words and word-like elements (but not acronyms – a hyphen is used instead) whose spelling conflicts with the normal rules of inflection. This mainly affects foreign words and names. For instance, one would correctly write Kampania Ala Gore'a for "Al Gore's campaign". In this example, Ala is spelt without an apostrophe, since its spelling and pronunciation fit into normal Polish rules; but Gore'a needs the apostrophe, because e disappears from the pronunciation, changing the inflection pattern. This rule is often misunderstood as calling for an apostrophe after all foreign words, regardless of their pronunciation, yielding the incorrect Kampania Al'a Gore'a, for example. The effect is akin to the greengrocers' apostrophe (see above). In Turkish languageTurkish, Noun#Proper nouns and common nounsproper nouns are capitalised and an apostrophe is inserted between the noun and any following suffix, e.g. İstanbul'da ("in Istanbul"), contrasting with okulda ("in school"). In Welsh languageWelsh the apostrophe is used with infixed pronouns in order to distinguish them from the preceding word (e.g. a'm chwaer "and my sister" as opposed to am chwaer "about a sister"). Miscellaneous uses in other languages In Slovak languageSlovak, the caron over lowercase t, d, l, and uppercase L consonants resembles an apostrophe: d', f', l', L'. This is especially so in certain common typographic renderings. But it is non-standard to use an apostrophe instead of the caron. There is also I with an acute accent: İ, L. In Slovak the apostrophe is properly used only to indicate elision in certain words (tys', as an abbreviated form of ty si ("you are"), or hor' for hore ("up")); however, these elisions are restricted to poetry (with a few exceptions). And the apostrophe is also used before a two-digit year number (to indicate the omission of the first two digits): '87 (usually used for 1987). In Czech languageCzech, an apostrophe is used for writing in spoken/informal language (when writer wants to express the natural way of informal speech), but it should not be used in formal/serious text. Instead of "řekl" ("he said"), the word "řek" ("he said") is used, the form "řek" of the verb "řekl" is an informal way to say "he said" (the meaning is the same), but it helps the text to sound more naturally (as if a friend talked to you informally). In Finnish languageFinnish, one of the consonant gradation patterns is the change of a k into a hiatus (linguistics)hiatus, e.g. keko  $\rightarrow$  keon ("a pile  $\rightarrow$  a pile's"). This hiatus has to be indicated in spelling with an apostrophe if a long vowel or a diphthong would be immediately followed by the final vowel, e.g. ruoko  $\rightarrow$  ruo'on, vaaka  $\rightarrow$  vaa'an. (This is in contrast to compound words, where the equivalent problem is solved with a hyphen, e.g. maa-ala, "land area".) Similarly, the apostrophe is used to mark the hiatus (linguistics)hiatus (contraction) that occurs in poetry, e.g. miss' on for missä on ("where is"). In Breton

languageBreton, the combination c'h is used for the consonant /x/ (like ch in English Loch Ness), while ch is used for the consonant /ʃ/ (as in French chat or English she). In Italian, an apostrophe is sometimes used as a substitute for a grave accentgrave or an acute accent after a final vowel: in capitals, or when the proper form of the letter is unavailable. So Niccolò might be rendered as Niccolo', or NICCOLO'; perché, as perche', or PERCHE'. This applies only to machine or computer writing, in the absence of a suitable keyboard. This usage is considered incorrect, or at least inelegant, by many. In Swahili languageSwahili, an apostrophe after ng shows that there is no sound of /q/ after the /ŋ/ sound; that is, that the ng is pronounced as in English singer, not as in English finger. In LugandaGanda, ng' (pronounced  $\eta$ ) is used in place of  $\eta$  on keyboards where this character is not available. The apostrophe distinguishes it from the letter combination ng (pronounced [nq]), which has separate use in the language. Compare this with the Swahili usage above. In Jèrriais, one of the uses of the apostrophe is to mark gemination, or consonant length. For example, t't represents /t:/, s's /s:/, n'n /n:/, th'th /ð:/, and ch'ch /f:/ (contrasted with /t/, /s/, /n/, /ð/, and /ʃ/). In the pinyin (hànyǔ pīnyīn) system of romanization for Standard Chinese, an apostrophe is often loosely said to separate syllables in a word where ambiguity could arise. Example: the standard romanization for the name of the city Xī'ān includes an apostrophe to distinguish it from a single-syllable word xian. More strictly, however, it is correct to place an apostrophe only before every a, e, or o that starts a new syllable after the first if it is not preceded by a hyphen or a dash. Examples: Tiān'ānmén, Yá'ān; but simply Jǐnán, in which the syllables are ji and nan, since the absence of an apostrophe shows that the syllables are not jin and an (contrast Jīn'ān). Apostrophes in Hanyu Pinyin: when and where to use them. Pinyin.info. Retrieved on 7 April 2013. This is a kind of morpheme-separation marking (see #To separate morphemesabove). In the largely superseded Wade-GilesWade-Giles romanization for Standard Chinese, an apostrophe marks Aspiration (phonetics)aspiration of the preceding consonant sound. Example: in tsê (pinyin ze) the consonant represented by ts is unaspirated, but in ts'ê (pinyin ce) the consonant represented by ts' is aspirated. In some systems of romanization for the Japanese, the apostrophe is used between Mora (linguistics)moras in ambiguous situations, to differentiate between, for example, na and n + a. (This is similar to the practice in Pinyin mentioned above.) In Hebrew, the geresh (a diacritic similar to the apostrophe and often represented by one) is used for several purposes other than to mark an elision: As an adjacent to letters to show sounds that are not represented in the Hebrew alphabet. Sounds such as /voiced palato-alveolar affricated3/ (English j as in "job", /voiceless dental non-sibilant fricativeθ/ (English th as in "thigh"), and /voiceless palato-alveolar affricatets/ (English ch as in "check") are indicated using \(\text{\pi}\), and \(\mathbf{\pi}\) with a geresh (informally "chupchik"). For example, the name George is spelled 'ג'ורג' in Hebrew (with 'ג' representing the first and last consonants). To denote a Hebrew numeralsHebrew numeral (e.g., '), which stands for "50"). To denote a Hebrew letter which stands for itself (e.g., 'ב" – the letter Mem). Gershayim (a double geresh) to denote a Hebrew letter name (e.g., מ"ד – the letter LamedhLamed). Another (rarer) use of geresh is to denote the last syllable (which in some cases, but not all, is a suffix) in some words of Yiddish etymologyorigin (e.g., מיידל'ה, מיידל'ה). In the Middle Ages and the Early modern period, gershayim were also used to denote foreign words, as well as a means of Emphasis (typography)emphasis. In the new Uzbek alphabetUzbek Latin alphabet adopted in 2000, the apostrophe serves as a Diacriticaliacritical mark to distinguish different phonemes written with the same letter: it differentiates o' (corresponding to Cyrillic Short U (Cyrillic) y) from o, and g' (Cyrillic Ghaynf) from g. This avoids the use of special characters, allowing Uzbek to be typed with ease in ordinary ASCII on any Latin keyboard. In addition, a postvocalic apostrophe in Uzbek represents the glottal stop phoneme derived from Arabic hamzah or Ayin'ayn, replacing Cyrillic Yerb. In English Yorkshire dialect, the apostrophe is used to represent the word the, which is contracted to a more glottal (or "unreleased") /t/ sound. Most users will write in t'barn ("in the barn"), on t'step ("on the step"); and those unfamiliar with Yorkshire speech will often make these sound like intuh barn and ontuh step. A more accurate rendition might be in't barn and on't step, though even this does not truly convey correct Yorkshire pronunciation as the t is more like a glottal stop.Galician cuisineGalician restaurants sometimes use O' in their names instead of the standard article O ("The"). Restaurantes gallegos, llamadas O en la provincia de Madrid. paginasamarillas.es In standard Lojban orthography, it is a letter in its own right (called y'y [ghg]) that can appear only between two vowels, and is phonemically realised as either Voiceless glottal fricative[h] or, more rarely, Voiceless dental fricative[ $\theta$ ]. In Macedonian

languageMacedonian the apostrophe is sometimes used to represent the sound schwa, which can be found on dialectal levels, but not in the Standard Macedonian. In science fiction, the apostrophe is often used in alien names, sometimes to indicate a glottal stop (for example T'Pol in Star Trek), but also sometimes simply for decoration. Typographic form The form of the apostrophe originates in manuscript writing, as a point with a downwards tail curving clockwise. This form was inherited by the typographic apostrophe ('), also known as the typeset apostrophe, or, informally, the curly apostrophe. Later sans-serif typefaces had stylised apostrophes with a more geometric or simplified form, but usually retaining the same directional bias as a closing quotation mark. With the invention of the typewriter, a "neutral" quotation mark form (') was created to economize on the keyboard, by using a single key to represent: the apostrophe, both opening and closing single quotation marks, single Prime (symbol)primes, and on some typewriters the exclamation point by overprinting with a period. This is known as the typewriter apostrophe or vertical apostrophe. The same convention was adopted for quotation marks. Both simplifications carried over to computer keyboards and the ASCII character set. However, although these are widely used due to their ubiquity and convenience, they are deprecated in contexts where proper typography is important. Apostrophe Atrophy. Apostrophe Atrophy. Retrieved on 7 April 2013. Unicode There are several apostrophe characters defined in Unicode: U+0027 ' apostrophe (HTML: ' ') typewriter apostrophe. U+2019 ' right single quotation mark (HTML: ' '). Serves as both an apostrophe and closing single quotation mark. This is the preferred character to use for apostrophe according to the Unicode standard. The Unicode Consortium. unicode.org.U+02BC' modifier letter apostrophe (HTML: '). This is preferred when the apostrophe is not considered punctuation that separates letters, but a letter in its own right. Examples occur in Breton c'h, the Cyrillic scriptCyrillic Azerbaijani alphabet, or in some transliterations such as the transliterated Arabic glottal stop, hamza, or transliterated Cyrillic soft sign. As the letter apostrophe is seldom used in practice, the Unicode standard cautions that one should never assume text is coded thus. The letter apostrophe is rendered identically to the punctuation apostrophe in the Unicode code charts. Unicode code charts. Unicode.org. Retrieved on 7 April 2013.U+02BB ' modifier letter turned comma (HTML: ʻ). The Hawaiian glottal stop, the 'okina, has its own Unicode character. U+02EE "modifier letter double apostrophe (HTML: ˮ). One of two characters for glottal stop in Nenets languagesNenets. U+055A [] armenian apostrophe (HTML: ՚). U+A78B [] latin capital letter saltillo (HTML: Ꞌ) U+A78C [] latin small letter saltillo (HTML: ꞌ) ComputingTypographic (green) and typewriter (red) apostrophe, followed by a Prime (symbol)prime (blue), between letters I, i with acute accent, using the fonts: Arial, Calibri, Tahoma (typeface)Tahoma, Times New Roman, Linux LibertineASCII encoding The typewriter apostrophe (') was inherited by computer keyboards, and is the only apostrophe character (computing)character available in the (7-bit) ASCII character encoding, at code value 0x27 (39). As such, it is a highly overloaded character. In ASCII, it represents a right single quotation mark, left single quotation mark, apostrophe, vertical line or Prime (symbol)prime (punctuation marks), or an acute accent (modifier letters). Many earlier (pre-1985) computer displays and printers rendered the ASCII apostrophe as a typographic apostrophe, and rendered the ASCII grave accent (`) U+0060 as a matching left single quotation mark. This allowed a more typographic appearance of text: "I can't" would appear as "I can't" on these systems. This can still be seen in many documents prepared at that time, and is still used in the TeX typesetting system to create typographic quotes. Typographic apostrophe in 8-bit encodings Support for the typographic apostrophe (') was introduced in a variety of 8-bit character encodings, such as the Mac OSApple Macintosh operating system's Mac Roman character set (in 1984), and later in the CP1252 encoding of Microsoft Windows. There is no such character in ISO-8859-1. Microsoft Windows CP1252 (sometimes incorrectly called ANSI or ISO-Latin) contains the typographic apostrophe at 0x92. Due to "smart quotes" in Microsoft software converting the ASCII apostrophe to this value, other software makers have been forced to adopt this as a de facto convention. For instance the HTML 5 standard specifies that this value is interpreted as CP1252. Some earlier non-Microsoft browsers would display a '?' for this and make web pages composed with Microsoft software somewhat hard to read. Entering apostrophes Although ubiquitous in typeset material, the typographic apostrophe (') is rather difficult to enter on a computer, since it does not have its own key on a standard keyboard. Outside the world of professional typesetting and graphic design, many people do

not know how to enter this character and instead use the typewriter apostrophe ('). The typewriter apostrophe has always been considered tolerable on Web pages because of the egalitarian nature of Web publishing, the low resolution of computer monitors in comparison to print, and legacy limitations provided by ASCII. More recently, the correct use of the typographic apostrophe is becoming more common on the Web due to the wide adoption of the Unicode text encoding standard, higher-resolution displays, and advanced Spatial anti-aliasing anti-aliasing of text in modern operating systems. Because typewriter apostrophes are now often automatically converted to typographic apostrophes by Word processorword processing and desktop publishing software (see below), the typographic apostrophe does often appear in documents produced by non-professionals. How to enter typographic apostrophes on a computerUnicode (Decimal) MacintoshWindows-1252 Alt codeLinux/X Window SystemXHTML entityU+2019 8217 □ Option+□ Shift+] ∠ Alt+0146 on number pad AltGr+□ Shift+B or □ Compose+'+>' XML (and hence XHTML) defines an ' character entity reference for the ASCII typewriter apostrophe. No equivalent entity is defined in the HTML 4 standard, despite all the other predefined character entities from XML being defined in HTML. If it cannot be entered literally in HTML, a numeric character reference could be used instead, such as "'" or "'". ' is officially supported in HTML since HTML 5. Smart quotes To make typographic apostrophes easier to enter, word processing and publishing software often converts typewriter apostrophes to typographic apostrophes during text entry (at the same time converting opening and closing single and double quotes to their correct left-handed or right-handed forms). A similar facility may be offered on web servers after submitting text in a form field, e.g. on weblogs or free encyclopedias. This is known as the smart quotes feature; apostrophes and quotation marks that are not automatically altered by computer programs are known as dumb quotes. Such conversion is not always done in accordance with the standards for character sets and encodings. Additionally, many such software programs incorrectly convert a leading apostrophe to an opening quotation mark (e.g., in abbreviations of years: '29 rather than the correct '29 for the years 1929 or 2029 (depending on context); or 'twas instead of 'twas as the archaic abbreviation of it was. Smart quote features also often fail to recognise situations when a Prime (symbol)prime rather than an apostrophe is needed; for example, incorrectly rendering the latitude 49° 53′ 08″ as 49° 53' 08". In Microsoft Word it is possible to turn smart quotes off (in some versions, by navigating through Tools, AutoCorrect, AutoFormat as you type, and then unchecking the appropriate option). Alternatively, typing Control-Z (for Undo) immediately after entering the apostrophe will convert it back to a typewriter apostrophe. In Microsoft Word for Windows, holding down the Control key while typing two apostrophes will produce a single typographic apostrophe.Programming Some programming languages, like Pascal (programming language)Pascal, use the ASCII apostrophe to delimit String (computer science)string constants. In JavaScript (and ECMAScript, which is nearly identical), Perl, PHP and Python (programming language)Python, and many other languages either the apostrophe or the double quote may be used, allowing string constants to contain the other character (but not to contain both without using an escape character). The C programming language (and many related languages like C++, Java (programming language)Java or Scala (programming language)Scala) uses apostrophes to delimit a Character (computing)character constant. In these languages a character constant is a different object than a 1-letter string. In Visual Basic (and earlier Microsoft BASIC dialects such as QuickBASIC) an apostrophe is used to denote the start of a comment. As a comment character in MS BASIC, the apostrophe is in most cases an abbreviation of the REM statement, which can be appended to the end of almost any line with a colon (:). The cases where the apostrophe is not an abbreviation for REM would be those where the apostrophe is allowed but a REM statement is not. Note that there are also cases of the reverse constraint; for example, in QuickBASIC, a comment at the end of a DATA statement line cannot start with an apostrophe but must use ": REM".NotesReferencesBibliographyLynne TrussTruss, Lynne (2003). Eats, Shoots & LeavesEats, Shoots & Leaves: The Zero Tolerance Approach to Punctuation (North American ed.). Toronto: Gotham Books. International Standard Book NumberISBN 1-59240-087-6. External links Is there an apostrophe in the plural of pizza? Oxford University Press article on apostrophe use in plurals "Obsessed with Possessives" Society for Technical Communication article on apostrophe use with possessives. The apostrophe character Problems representing apostrophes on computers. The Apostrophe Protection Society ASCII and Unicode quotation marks The Dreaded Apostrophe: An approach using a

single rule only How to use an apostrophe The Oatmeal "How the Past Affects the Future: The Story of the Apostrophe" by Christina Cavella and Robin A. Kernodle A humorous guide to proper and improper usage of the apostrophe Humble apostrophe reprieved in council U-turn | The Times, 18 March 2013

## **Article Sources and Contributors**

Apostrophe Source: https://en.wikipedia.org/w/index.php?oldid=591267860 Contributors: .mau., 16@r, A876, A8UDI, AATCCC, ABF, AGToth, Aaadddaaammm, Adambiswanger1, Adayies42, Adrian Robson, Aeusoes1, Afterwriting, Agrado, Ahoerstemeier, Ahruman, Ailag, Ajuk, Akhel, Alan16, Alansohn, Alisonienenr, Alphathon, Altamel, Altenmann, Alun009, Amakuha, Amakuru, Amaury, Anaxial, Andre Engels, AndreasBlixt, Andrewan, Andrewtyler 19, Androl, Andy, AndyZ, Andycjp, Anna Lincoln, AnnaFrance, Anomalocaris, Anonymous Dissident, Ant, Antandrus, Apekid, Aphid360, Apostrophe, Aquaglass, Arbitrarily0, Arbor, Arcades, Arie Inbar, Art LaPella, Ashdog137, Asyndeton, Athelek, AtilimGunesBaydin, Audacity, Audriusa, Avalyn, Aviados, Awien, AxG, Aztec06, B1157, BDE1982, BIL, BRPXQZME, Baldy Bill, Banaticus, Bashereyre, Bazonka, Beland, Ben MacDui, BenAveling, BenFrantzDale Bender235, BesselDekker, Beyond My Ken, Bfinn, Bhny, Billydeeuk, Bjenks, Blahma, Blainster, Blisco, Bobblewik, Bobcat64, Booshank, BorgHunter, Bradbeattie, Branabus, BrendanH, Brewcrewer, Bruce89, Bukovets, Bysmuth, C. A. Russell, CBM, CaliforniaAliBaba, Caltas, CalumH93, Canis Lupus, Cassowary, Catgirl, Cbuckley, Cgs, Charivari, Chris 42, Chris fardon, Chris the speller, ChrisCharles, ChrisO, Chrisgayglock, Cimon Avaro, Clagnut, Cms28-NJITWILL, Computer97, Cookiecrook, CoolFox, CopperSquare, Coroboy, Ctac, Cuaxdon, Curps, CyberSkull, Czarkoff, DE, Damuna, Dan Pelleg, Danc, Dangoorevitch, DanielRigal, Dave souza, David Latapie, DavidCrosbie, Davidiad, Davidiamesbeck, Dcoetzee, DePiep, Deh, Deleet, Dendodge, DevonshireLass, DewiMorgan, Dhartung, Dhodges, Dicklyon, Diddi, Diderot's dreams, Diego Grez, DisillusionedBitterAndKnackered, DivineAlpha, Dmmaus, Dolphinn, Don4of4, Doodle77 Doremo, Dorftrottel, Dotancohen, DoubleBlue, Downypilt, Dqb124, Drbreznjev, Dreaded Walrus, Ds13, Dtobias, Duoduoduo, Durova, Dylanvt, EamonnPKeane, Eb3686, EconomicsGuy, Ed Dadoo, Ed g2s, Edmund1989, Edward, EeepEeep, Eeepy14, Ehrenkater, Eiland, Elektron, Emmett5, Ernest lk lam, Error, Espoo, Ethroks, EurekaLott, Eurosong, Evice, Excirial, Execjosh, ExplicitImplicity, FetchcommsAWB, Fieldday-sunday, FilipeS, Flagboy, Flagbragon, Foobaz, FoxCE, Foxj, Francis Tyers, Fredrik, Free Bear, Frencheigh, Furrykef, Fvw, Gareth Griffith-Jones, Garik, Garion96, Gejyspa, Gelo71, Gershake, Gingatao, Ginsuloft, Gmailseotaewong, GoingBatty, Goochelaar, Gpvos, Gracefool, Graham87, Grand Dizzy, GreatAlfredini, Gscshoyru, H005, HTTP, Hairy Dude, Halbared, HandGrenadePins, Hanii Puppy, Harryboyles, Hasek is the best, Headbomb, Heebiejeebieclub, Henry Flower, Henrygb, Hephaestos, Hetzer, HiLo48, Hmrox, HomophoneGnome, Hopefullywaiting, Hostkvall, Hspstudent, Hugh Paterson III, Huhsunqu, Hut 8.5, IVAN3MAN, Ian Page, Ian.hall39, IanManka, Ihope127, Illioplius, Incnis Mrsi, Infominefield, InspectorTiger, InternetMeme, Ionutzmovie, Iothiania, Iph, Iridescent, IronMaidenRocks, Isarra, Istfemer, Itc editor2, IvanLanin, J.delanoy, JForget, JHunterJ, JLaTondre JOEN02, Jabariji, JakeWi, Jakebarrington, Jamaissur, Jasper33, JaumeR, Jaysweet, Jbergste, Jdforrester, Jeandré du Toit, Jeff G., Jeremiestrother, Jeremy68, Jgrahn, Jim1138, Jimthing, Jnestorius, Johanna-Hypatia, John, John M Baker, John Vandenberg, John of Reading, JohnRWarman, Jonathan3, Jonbirduk, Jor, JorisvS, Joshua, Joshua Issac, JudahH, JzG, KAMiKAZOW, Kaal, KaiThe, Kalathalan, Kaldari, Kalkühl, Karl-Henner, Karl432, Kbolino, Kcumming, Keith D, Kendal Ozzel, Kevin McE, KihOshk, Kingpin13, Kingsmead, Kitsunegami, Koavf, Kukkurovaca, Kvng Kwamikagami, Kwekubo, Kwi, Kyng, L.tak, Lambiam, Laogeodritt, Laugenb, Launchballer, Laurens-af, Leandrod, LeeHunter, Leia tyndall, Ligulem, LilHelpa, Ling.Nut, Little Mountain 5, Lopifalko, Lotje, LtNOWIS, Luigi30, Lynda Finn, MER-C, Mabolek, MacedonianBoy, Malinaccier, Man vvi, Manka, Maproom, Mar(c), Marc Esnouf, Marc Mongenet, Marciooo Marianocecowski, Marijuanarchy, Mark Tranchant, Markus Kuhn, Martin S Taylor, Materialscientist, Mathrick, MattTM, McGeddon, McSly, Med, Mel Etitis, Menchi, Mendaliv, Metallurgist, Mhartl, Michael Hardy, MichaelBillington, Mightyrooster, Mike hayes, Mikemoral, Miss Madeline, Missdipsy, MisterShiney, Mitch Ames, Miym, Mnealon, Modest Genius, Mon Vier, Monnabob, Moonraker, Moopiefoof, Mqduck, MrChupon, MrD9, MrOllie, Mrbicrevise, Mrh30, Mrmuk, Mschel, Muhandes, Mulad, Musical Linguist, Muukalainen, Mzajac, N0thingness, NCFCQ, NapoliRoma, Narfmaster, NawlinWiki, Nayrbgb, Nbarth, Neelix, NeilUK, Neilc, Neon white, NerfOne, Neurolysis, Nhoftmarch, Niceguyedc, Nick R, Nickshanks, Nightstallion, NinetyCharacters, Nitku, Noetica, NorthOnTop, Novasource, Nx, O.Koslowski, OMINOREG, Oblivious, Octahedron80, Octavix, Ohconfucius, Ohms law, Ojibberish, Olio, Omicronpersei8, Omnipaedista, Ortolan88, Osborne, Ost316, OwenBlacker, Pace212, Padvi, Panmarko, Patrick A T West, PatrickNiedzielski, Paul G, Paul Magnussen, Pauld, Pengo, Perey, Peter Isotalo, Phil Boswell, Phithe, Pigsonthewing, Piinstriipe, Pilcrow, Pinethicket, Pinnacle 17, Pmanderson, Pne, Pokemonblackds, Pol098, Porges, Prodego, Prof Wrong, ProhibitOnions, Proud American Psiphiorg, PsychoAlienDog, Pwqn, Qatter, Quadratus, Quasicharacter, Qui1che, Quiensabe, Quirk, QuiteUnusual, Qwerty Binary, R'n'B, RA0808, RHaworth, RadioTheodric, Radon210, Raeven0, Ralphbk, Random832, Reaver3123, Recognizance, Reify-tech, Reisio, RenniePet, Resolver-Aphelion, Reywas92, Rfl, Rgrg, Rholton, RiccoLuiz, Rich Farmbrough, Risk one, Riyuky, Robin Johnson, Rory096, Roy singleton, Rui Gabriel Correia, Rwalker, SD5, SF007, SSDPenguin, Sambarutan, Sanmartin, SawSawSaw123, Sburke, Sceptre, Schoen, Scwlong, Sdalgleish, Sean.hoyland, Shadowjams, Shai-kun, Shalom S., Shantavira, ShelfSkewed, Shirt58, Simo Kaupinmäki, SimonTrew, Siskus, Slakr, Slowking Man, Smalljim, Smjg, Snowolf, Sobreira, Spellbinder, Spicemix, Spinlock bob, Spitzak, Spk ben, Srleffler, StanZegel, StaticGull, Stephan Leeds, Stephen Turner, Stephenchou0722, Stevage, Steveschoen, Storkk, Stratadrake, Strike Eagle, Stuart M Klimek, Stubblyhead, Suruena, Svick, SyncopatorSyncopator, Szkott, TJRC, TRIBESMAN, TakuyaMurata, Tarquin Binary, Tayste, Tegrenath, Template namespace initialisation script, Tgeairn, The Thing That Should Not Be, The Istguy I, The All Seeing Eye, The Arguer, The Emperor, Thecurran, Theoffice prankster, Thumper GT, Tide rolls, Tim Ross, Timroll pickering, Tirkfl, Tokek, TomeHale, Tonyl, Trappist the monk, TreasuryTag, Trevor Andersen, Trovatore, Trusilver, Trödel, Tympan, Ugur Basak, Uhai, Ulmanor, Urhixidur, V85, Vadmium, Vanisaac, Vegaswikian, Veledan, Verdy p, Vickser, Victor Yus, Vield, Vincent Ramos, VirtualRash, Vrenator, Vuo, WadeSimMiser, Wafaashohdy, Warren, Wavelength, Weasley one, Wereon, Wolfdog, Woohookitty, Wtmitchell, Wx8, Wysprgr2005, Wzyboy, XP1, Xxglennxx, Xyzzyva, Yath, Yekrats, Yesyoudid, Yossarian, Yzmo, Zahid Abdassabur, Zargulon, Zeekeeper, ZeiP, Zeimusu Zellfaze, ZeneizeForesto, Zoid9969, Zsero, Zundark, QRlыRe, Александър, 에 멜무지로, 977 anonymous edits

# **Image Sources, Licenses and Contributors**

File:Symbol book class2.svg Source: https://en.wikipedia.org/w/index.php?title=File:Symbol\_book\_class2.svg License: Creative Commons Attribution-Sharealike 2.5 Contributors: Lokal\_Profil

File:Folder Hexagonal Icon.svg Source: https://en.wikipedia.org/w/index.php?title=File:Folder\_Hexagonal\_Icon.svg License: GNU Free Documentation License Contributors: Anomie, Mifter File:Portal-puzzle.svg Source: https://en.wikipedia.org/w/index.php?title=File:Portal-puzzle.svg License: Public Domain Contributors: Anomie

Image:Green Craig's.jpg Source: https://en.wikipedia.org/w/index.php?title=File:Green\_Craig's.jpg License: Creative Commons Attribution 2.5 Contributors: dave souza

File:Greengrocer's apostrophe correction.jpg Source: https://en.wikipedia.org/w/index.php?title=File:Greengrocer's\_apostrophe\_correction.jpg License: Creative Commons Attribution-Sharealike 3.0 Contributors: Sceptre

 $File: A postrophe + prime + acute-in-Arial + Calibri + Tahoma + Times + Libertine.png \ \ Source: \\$ 

# License

Creative Commons Attribution-Share Alike 3.0 //creativecommons.org/licenses/by-sa/3.0/

Okina 1

# **'Okina**

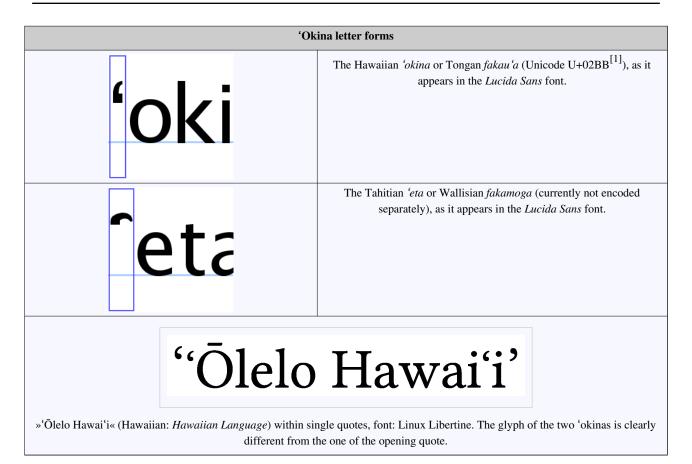

The 'okina, also called by several other names, is a unicameral consonant letter used within the Latin script to mark the phonetic glottal stop, as it is used in many Polynesian languages.

### **Names**

| Area                    | Vernacular<br>name                      | Literal meaning                                | Notes                                                                                                    |
|-------------------------|-----------------------------------------|------------------------------------------------|----------------------------------------------------------------------------------------------------|
| Hawaiian                | ʻokina                                  | separator                                      | transitionally formalized.  Historically, the 'okina was commonly represented by the grave accent (`) on computer publications. More recently, the 'okina has been represented by the apostrophe (') and its official symbol (').                  |
| Samoan                  | koma liliu                              | "inverted comma"—inverted (liliu) comma (koma) | often replaced by an apostrophe in modern publications, recognized by Samoan scholars and community.  Use of the apostrophe and macron symbols in Samoan words was restored by the Ministry of Education in 2012 after being removed in the 1960s. |
| Tahitian                | 'eta                                    | <i>'eta 'eta</i> = to harden                   | no official or traditional status, may use 'or 'or'                                                                                                    |
| Tongan                  | fakauʻa<br>(honorific for<br>fakamonga) | throat maker                                   | officially formalized                                                                                                    |
| Cook Islands<br>Maori   | ʻamata or<br>ʻakairo ʻamata             | "hamza" or "hamza mark"                        | no official or traditional status, may use 'or 'or 'or nothing                                                                                                    |
| Wallisian (in<br>'Uvea) | fakamoga                                | by throat                                      | no official or traditional status, may use ' or ' or '                                                                                                    |

Okina

### **Appearance**

The 'okina visually resembles a left single quotation mark—a small "6"-shaped mark above the baseline.

The Tahitian 'eta has a distinct shape, like an 'okina turned  $90^{\circ}$  or more clockwise. [citation needed]

### Orthography and official status

The 'okina is a letter in the Hawaiian alphabet. It is unicameral, unlike the other letters (all of which are basic Latin letters). For words that begin with an 'okina, capitalization rules affect the next letter instead (for instance, at the beginning of a sentence, the name of the letter is written "'Okina", with a capital O). [citation needed]

### Geographic names in the United States

The United States Board on Geographic Names lists relevant place names both with and without the 'okina and kahakō in the Geographic Names Information System. Colloquially and formally, the forms have long been used interchangeably. [2]

### **Computer encoding**

### Apostrophes and quotation marks

In the ASCII character set, the 'okina is typically represented by the apostrophe character ('), ASCII value 39 in decimal and 27 in hexadecimal. This character is typically rendered as a straight typewriter apostrophe, lacking the curve of the 'okina proper. In some fonts, the ASCII apostrophe is rendered as a right single quotation mark, which is an even less satisfactory glyph for the 'okina—essentially a 180° rotation of the correct shape.

Many other character sets expanded on the overloaded ASCII apostrophe, providing distinct characters for the left and right single quotation marks. The left single quotation mark has been used as an acceptable approximation to the 'okina, though it still has problems: the 'okina is a letter, not a punctuation mark, which may cause incorrect behaviour in automated text processing. Additionally, the left single quotation mark is represented in some typefaces by a mirrored "9" glyph, rather than a "6", which is unsuitable for the 'okina.

#### Unicode

In the Unicode standard, the 'okina is encoded as U+02BB 'modifier letter turned comma, which can be rendered in HTML by the entity ʻ (or in hexadecimal form &#x02BB;).

Although this letter was introduced in Unicode 1.1 (1993), lack of support for this character prevented easy and universal use for many years. But As of 2008[3], Apple Mac OS X, Microsoft Windows and Linux-based computers and all new major smartphones have no problem with the glyph, and it is no longer a problem in Internet Explorer 7 as it was in previous versions. U+02BB should be the value used in encoding new data when the expected use of the data permits.

The same character is used in Latin transliterations of the Hebrew letter 'ayin and the Arabic letter 'ayin, as well as in Uzbek to write the letters  $\mathbf{O}$ ' (Cyrillic  $\mathbf{\check{V}}$ ) and  $\mathbf{G}$ ' (Cyrillic  $\mathbf{\check{F}}$ ). However, "'okina" and other Polynesian names are properly reserved for the glottal stop in Polynesian language orthographies. Other glottal stop characters, such as U+02CO  $^{\circ}$  modifier letter glottal stop, are inappropriate for the 'okina.

The distinct form of the Tahitian and WallisianWikipedia:Verifiability glottal stop is not currently assigned a separate character in Unicode.

Okina 3

### References

- [1] Unicode Standard 5.1 (http://unicode.org/Public/UNIDATA/NamesList.txt)
- [2] U.S. Board on Geographic Names: Collection and Dissemination of Indigenous Names (http://unstats.un.org/unsd/geoinfo/ungegn/docs/23-gegn/wp/gegn23wp82.pdf) (United Nations Group of Experts on Geographical Names, Twenty-third Session Vienna, 28 March 4 April 2006, Working Paper No. 82), S. 3: "An example of this has been the addition of the glottal stop (okina) and macron (kahako) to placenames of Hawaiian origin, which prior to 1995 had always been omitted. The BGN staff, under the direction and guidance of the Hawaii State Geographic Names Authority, has been restoring systemically these marks to each Hawaiian name listed in GNIS."
- [3] http://en.wikipedia.org/w/index.php?title=%CA%BBOkina&action=edit

### **External links**

- The correct Unicode values and HTML entities for Hawaiian in Unicode
  - Kualono: Unicode on the Web (http://www.olelo.hawaii.edu/eng/resources/unicode.html)
- Apple compatibility with Hawaiian added in OS 10.2
  - Apple Computer Includes Hawaiian Language Support With Latest Operating System. (http://www.olelo. hawaii.edu/text/resources/apple08242002.html)
  - Honolulu Advertiser (September 2, 2002): I mua! Macintosh 'speaks' Hawaiian (http://the.honoluluadvertiser.com/article/2002/Sep/02/ln/ln03a.html)
  - Starbulletin (September 16, 2002): Macs upgrade to isle punctuation (http://starbulletin.com/2002/09/16/news/story4.html)
  - SFGate (September 9, 2002): Hawaiian language advocates applaud new Mac operating system (http://www.sfgate.com/cgi-bin/article.cgi?f=/news/archive/2002/09/02/state2043EDT0123.DTL).
- Honolulu Advertiser (June 28, 2004): Hawaiian spellings catch on, but slowly. (http://the.honoluluadvertiser.com/article/2003/Jul/16/ln/ln06a.html) (On slow progress in using proper Hawaiian spellings instead of makeshift English spelling.)
- Ulukau: The Hawaiian Electronic Library: Browser information for viewing Hawaiian characters (http://ulukau. org/browsers.php)
- The Okina in French Polynesian (http://www.mairiefaaa.pf), a graphic example on the top of the page of the official website of the commune of Faa'a, capital of the French Polynesia (this explains why the INSEE still encodes it like the French apostrophe).
- Polynesian Font hints and information on encoding (http://www.coconutinfo.com/fonts-keyboard-support-pc. html).

|    | The ISO basic Latin alphabet |                                                                        |  |  |  |  |  |  |  |  |  |      |       |       |    |    |  |  |  |  |  |
|----|------------------------------|------------------------------------------------------------------------|--|--|--|--|--|--|--|--|--|------|-------|-------|----|----|--|--|--|--|--|
| Aa | Bb                           | b Cc Dd Ee Ff Gg Hh Ii Jj Kk L1 Mm Nn Oo Pp Qq Rr Ss Tt Uu Vv Ww Xx Yy |  |  |  |  |  |  |  |  |  |      |       |       | Yy | Zz |  |  |  |  |  |
|    | Related                      |                                                                        |  |  |  |  |  |  |  |  |  |      |       |       |    |    |  |  |  |  |  |
| •  | • Derivations                |                                                                        |  |  |  |  |  |  |  |  |  |      |       |       |    |    |  |  |  |  |  |
| •  | • Diacritics                 |                                                                        |  |  |  |  |  |  |  |  |  |      |       |       |    |    |  |  |  |  |  |
| •  | • History                    |                                                                        |  |  |  |  |  |  |  |  |  |      |       |       |    |    |  |  |  |  |  |
| •  | • ISO/IEC 646                |                                                                        |  |  |  |  |  |  |  |  |  |      |       |       |    |    |  |  |  |  |  |
| •  | • List of letters            |                                                                        |  |  |  |  |  |  |  |  |  |      |       |       |    |    |  |  |  |  |  |
| •  | • Numerals                   |                                                                        |  |  |  |  |  |  |  |  |  |      |       |       |    |    |  |  |  |  |  |
| •  |                              |                                                                        |  |  |  |  |  |  |  |  |  | Pala | neog  | raph  | y  |    |  |  |  |  |  |
| •  |                              |                                                                        |  |  |  |  |  |  |  |  |  | Pu   | nctua | ation |    |    |  |  |  |  |  |
| •  |                              |                                                                        |  |  |  |  |  |  |  |  |  | U    | Inico | ode   |    |    |  |  |  |  |  |

# **Article Sources and Contributors**

'Okina Source: https://en.wikipedia.org/w/index.php?oldid=581391882 Contributors: ABCD, AlbertBickford, Ali'i, Altales Teriadem, Arbor, Barticus88, Bde1982, Bdiscoe, Besoul1980, Brockert, Bryan Derksen, Burzuchius, Chameleon, Curly Turkey, Cybercobra, Darac, Dbenbenn, Dmlandfair, DocWatson42, Dricherby, Dudshan, Edokter, El Roih, El estremeñu, Evertype, FilipeS, Froggo Zijgeb, Frungi, Gilgamesh, Gnp, Goustien, Gus Polly, Hairy Dude, Hvn0413, IslandGyrl, JWB, Jallan, John of Reading, Jonesey95, Josiah Rowe, Kaldari, Karl432, KarlM, Kbolino, KeithH, KelleyCook, Kiap, Krp, Kwamikagami, Lairor, Markkawika, Marshman, Mo-Al, Mordomo, Muntfish, Mychele Trempetich, Nat Krause, Nataev, Nevers, Nickshanks, N174, Nnemo, Not with all those rocks about, Objectivesea, Oldemarn, Ortolan88, OwenBlacker, PatrikR, Paul Clapham, Perey, Phil Boswell, Raymond1922A, RedHillian, Remember the dot, Rspeer, Ryulong, S4xton, Sburke, Shoaler, Silvermane, Sl, Spoon¹, Sunnan, TAKASUGI Shinji, THEN WHO WAS PHONE?, Tau'olunga, Teinesavaii, ThT, The Anome, The Nut, The Storm Surfer, Tominiko, Tonkawa68, Tonymsm, Urhixidur, Verdy p, Viriditas, Werson, WhisperToMe, Wiki Wikardo, Will-B, Zarxos, Борат Сагдиев, 42 anonymous edits

# **Image Sources, Licenses and Contributors**

Image:Hawaiian okipona.png Source: https://en.wikipedia.org/w/index.php?title=File:Hawaiian\_okipona.png License: GNU Free Documentation License Contributors: Verdy p
Image:Tahitian 'eta.png Source: https://en.wikipedia.org/w/index.php?title=File:Tahitian\_'eta.png License: GNU Free Documentation License Contributors: Verdy p
Image:Okina-using-Linux-Libertine.svg Source: https://en.wikipedia.org/w/index.php?title=File:Okina-using-Linux-Libertine.svg License: Creative Commons Zero Contributors:
User:Karl432

### License

Creative Commons Attribution-Share Alike 3.0 //creativecommons.org/licenses/by-sa/3.0/